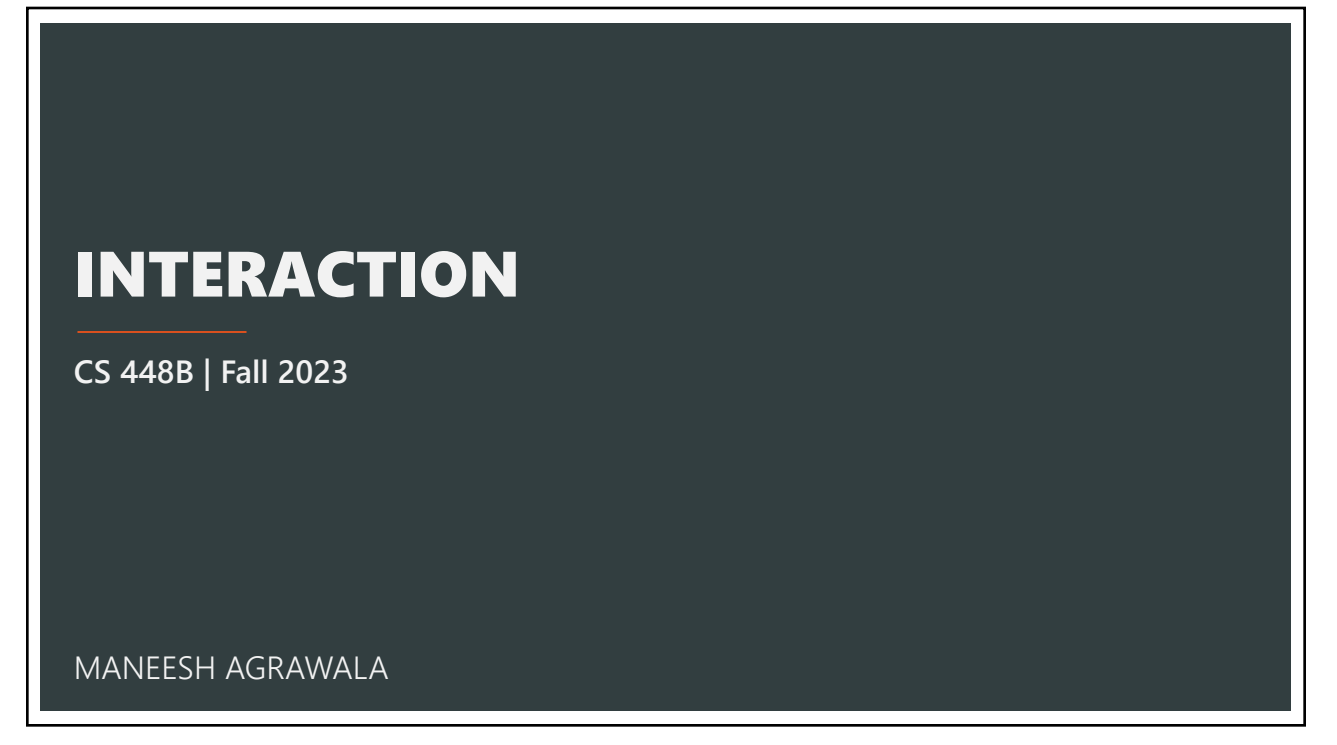

## READING RESPONSE: QUESTIONS/THOUGHTS

**How can micro/macro design principles be harnessed** to address information overload while retaining the richness of data? Are there instances where simplification could be more beneficial than a high-density micro/macro design?

It would be interesting to me to learn more about **how micro and macroscopic designed visualizations have changed over time**, especially **because interactive visualizations may be able to help readers** do things such as zoom in …. How might we leverage interactivity to enhance otherwise static visualizations?

Tufte champions clarity, precision, and efficiency, advising against ornamental designs. Yet, while Micro/Macro compositions epitomize precision, they don't always align with clarity and efficiency. **Do I embrace comprehensive data for its precision, or do I curate what I deem most pertinent, risking the omission of outliers?**

#### **Learning Objectives**

#### 1. How to choose good visual encodings from the large set of possibilities.

2. How scales, axes, aspect ratios, fitting and sorting can emphasize different aspects of the data.

3

LAST TIME

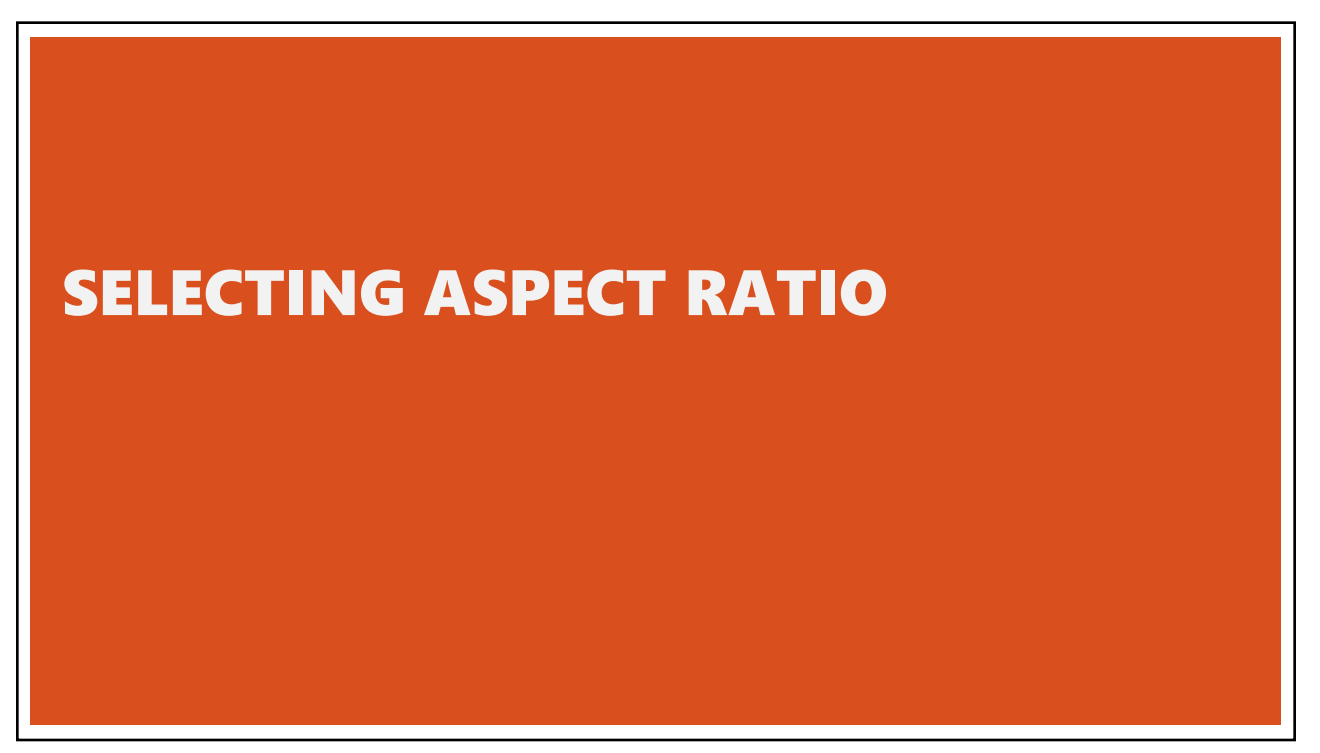

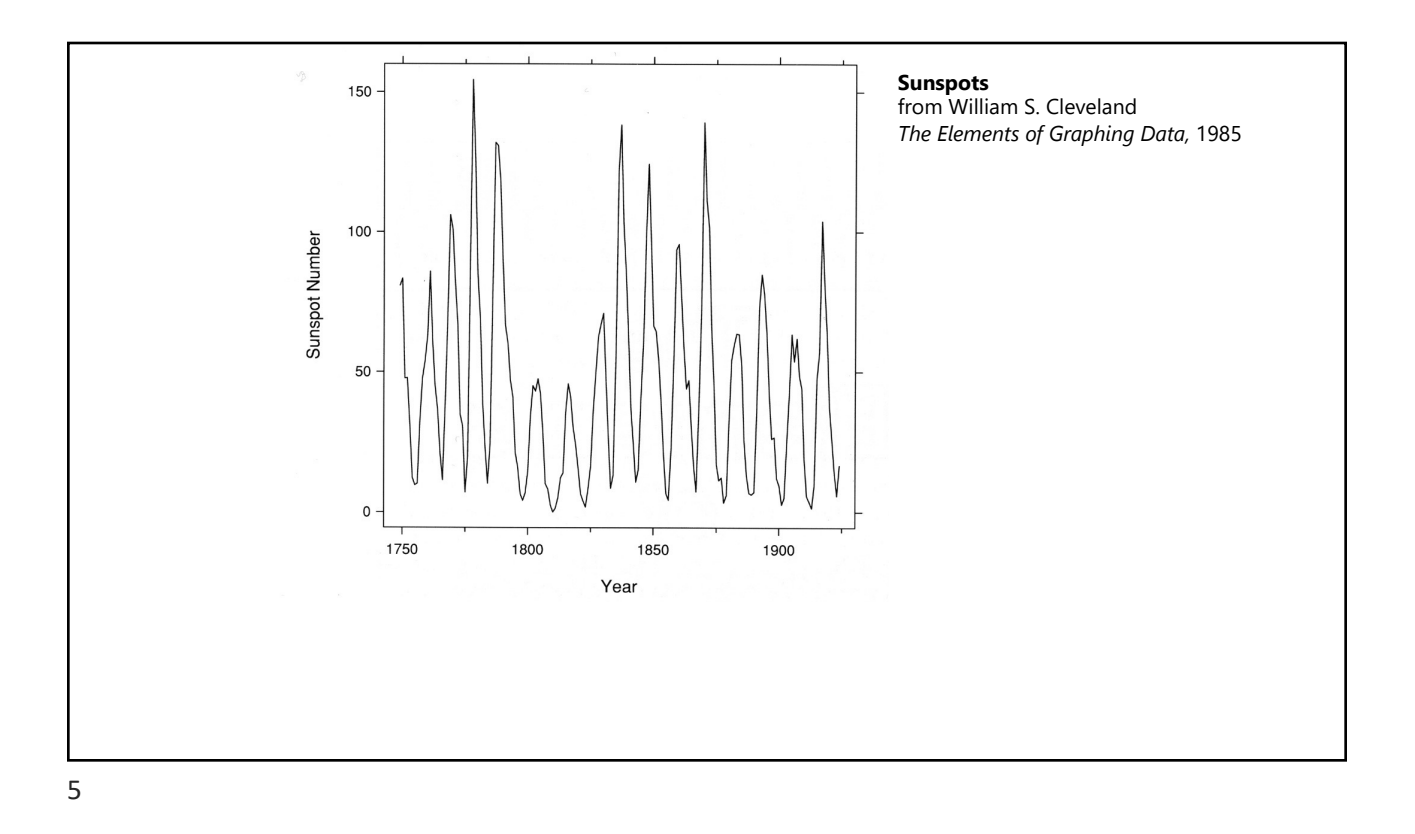

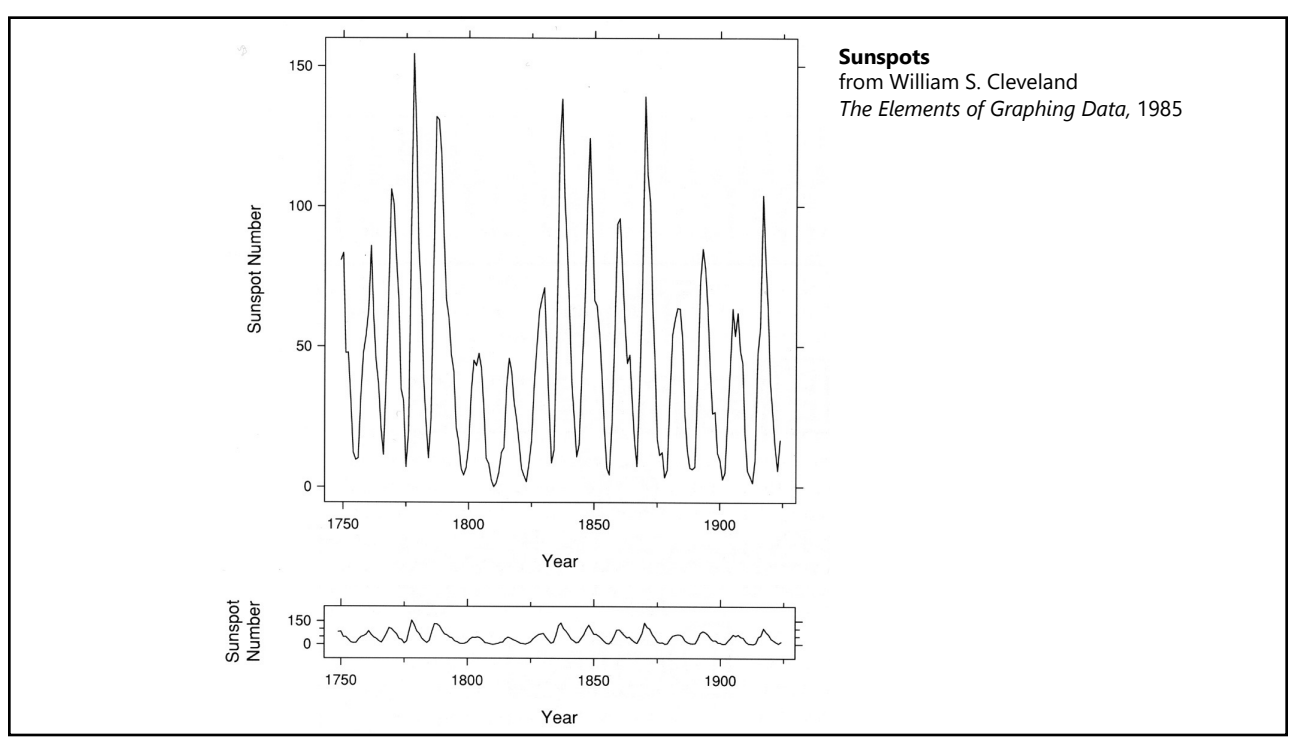

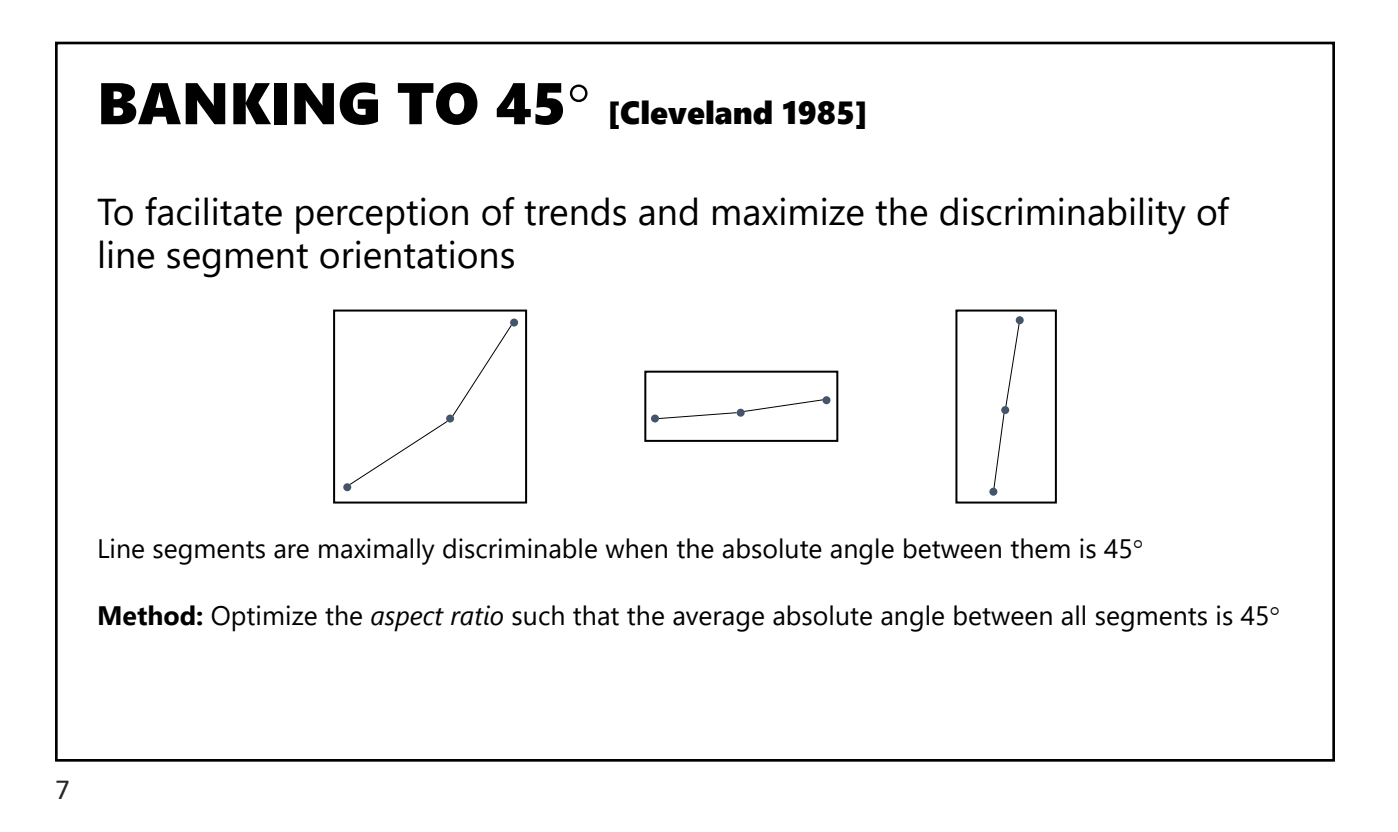

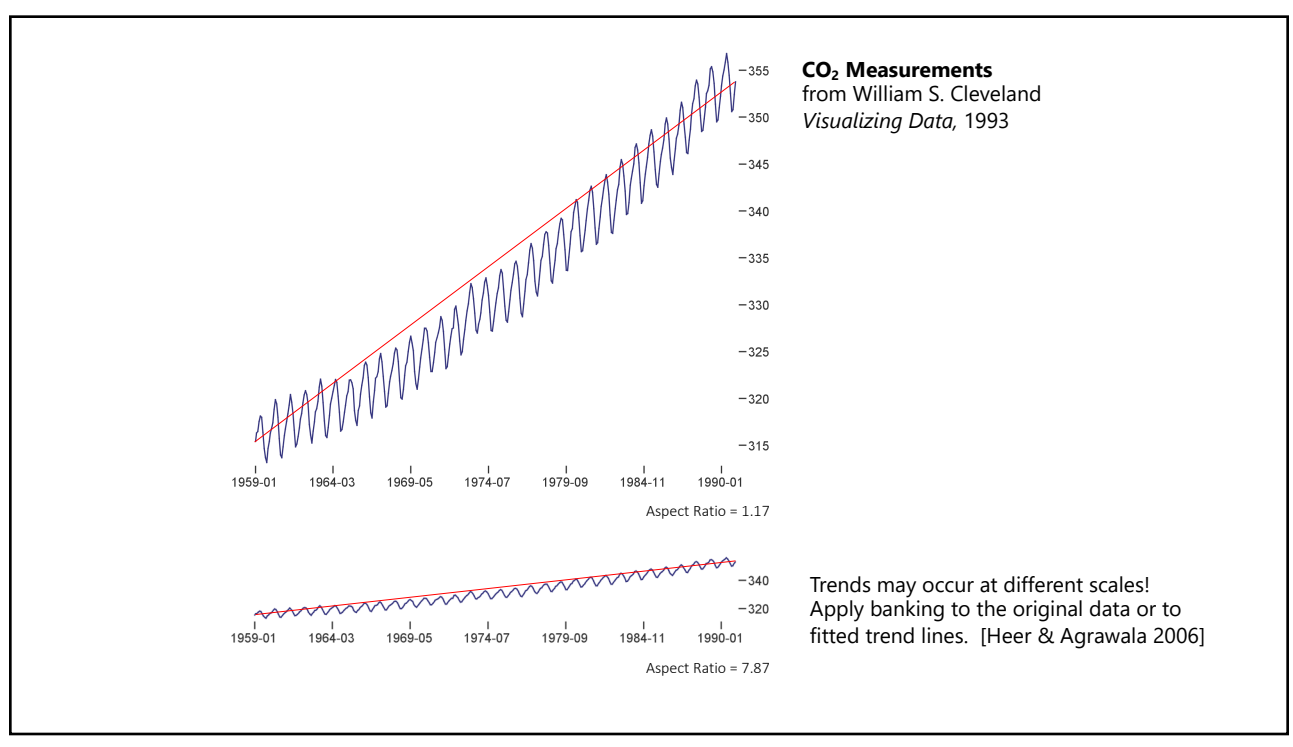

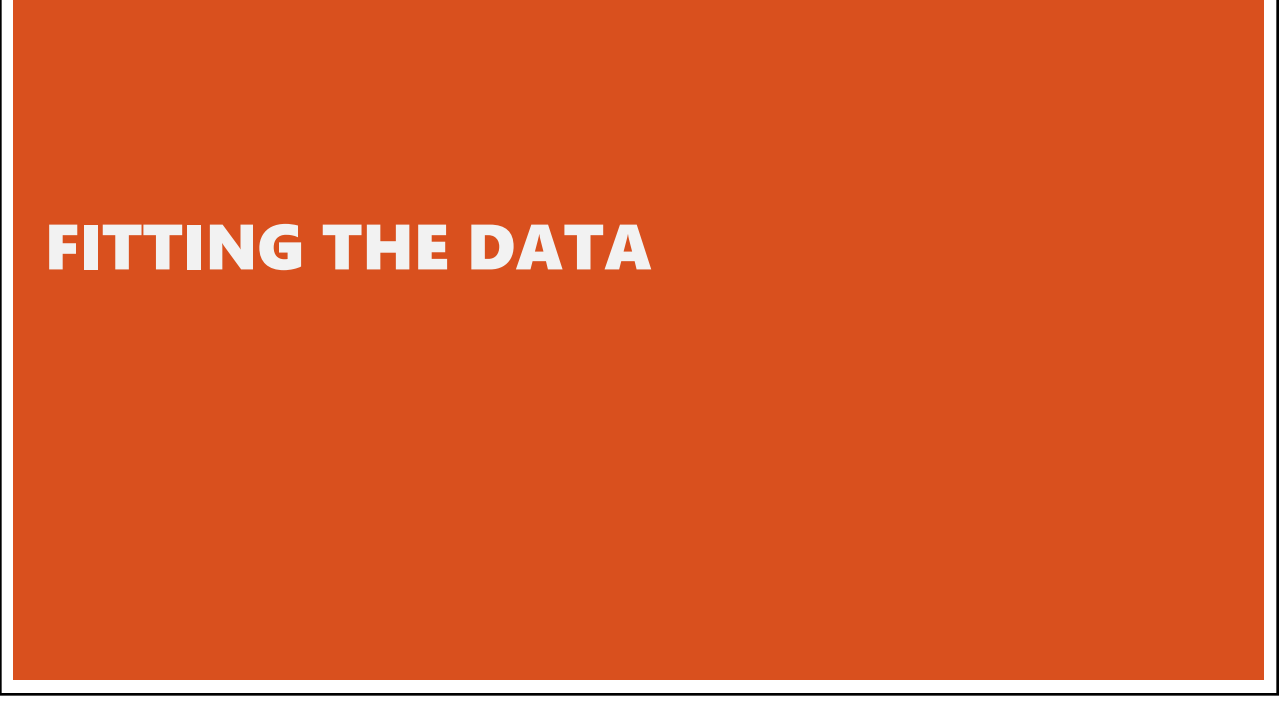

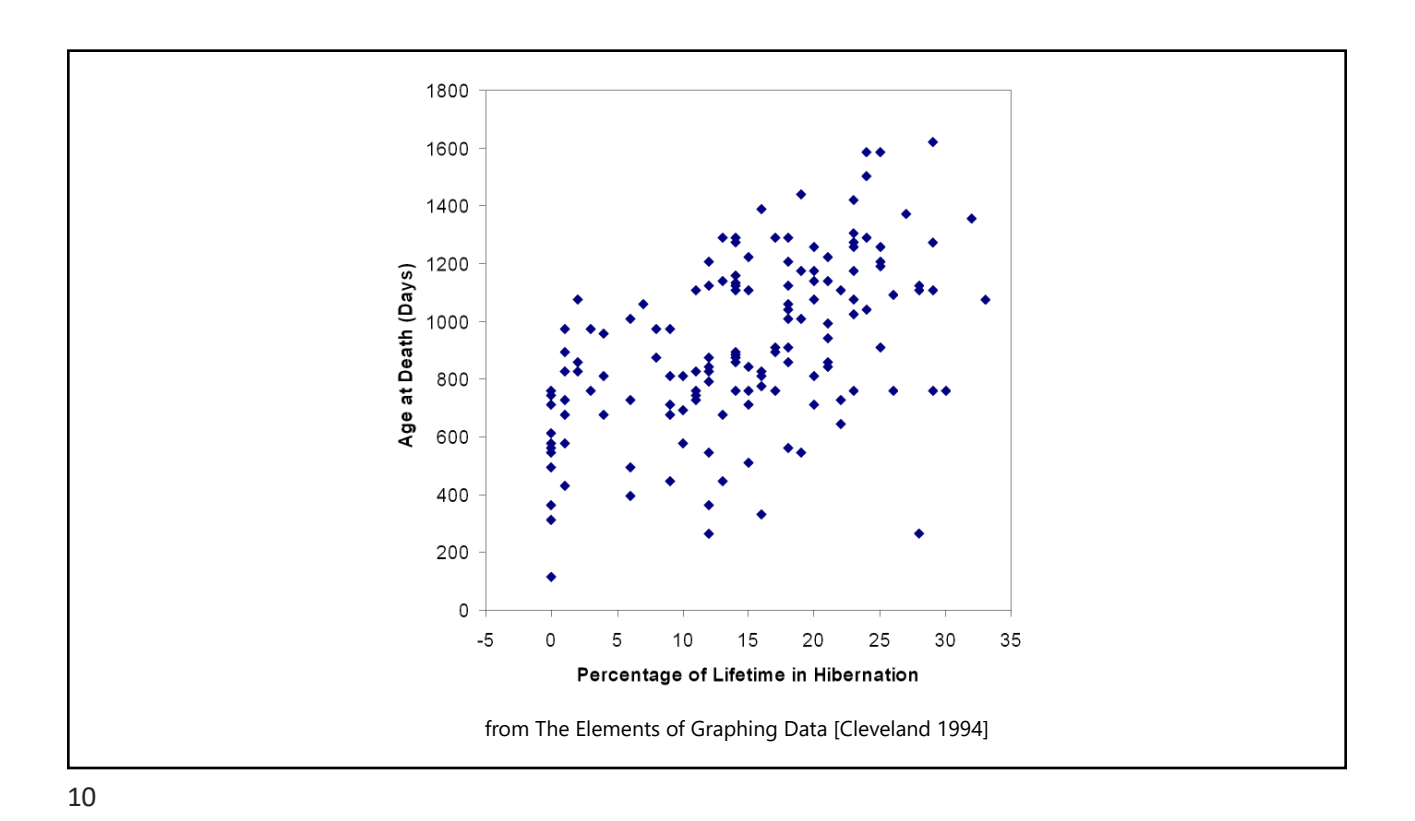

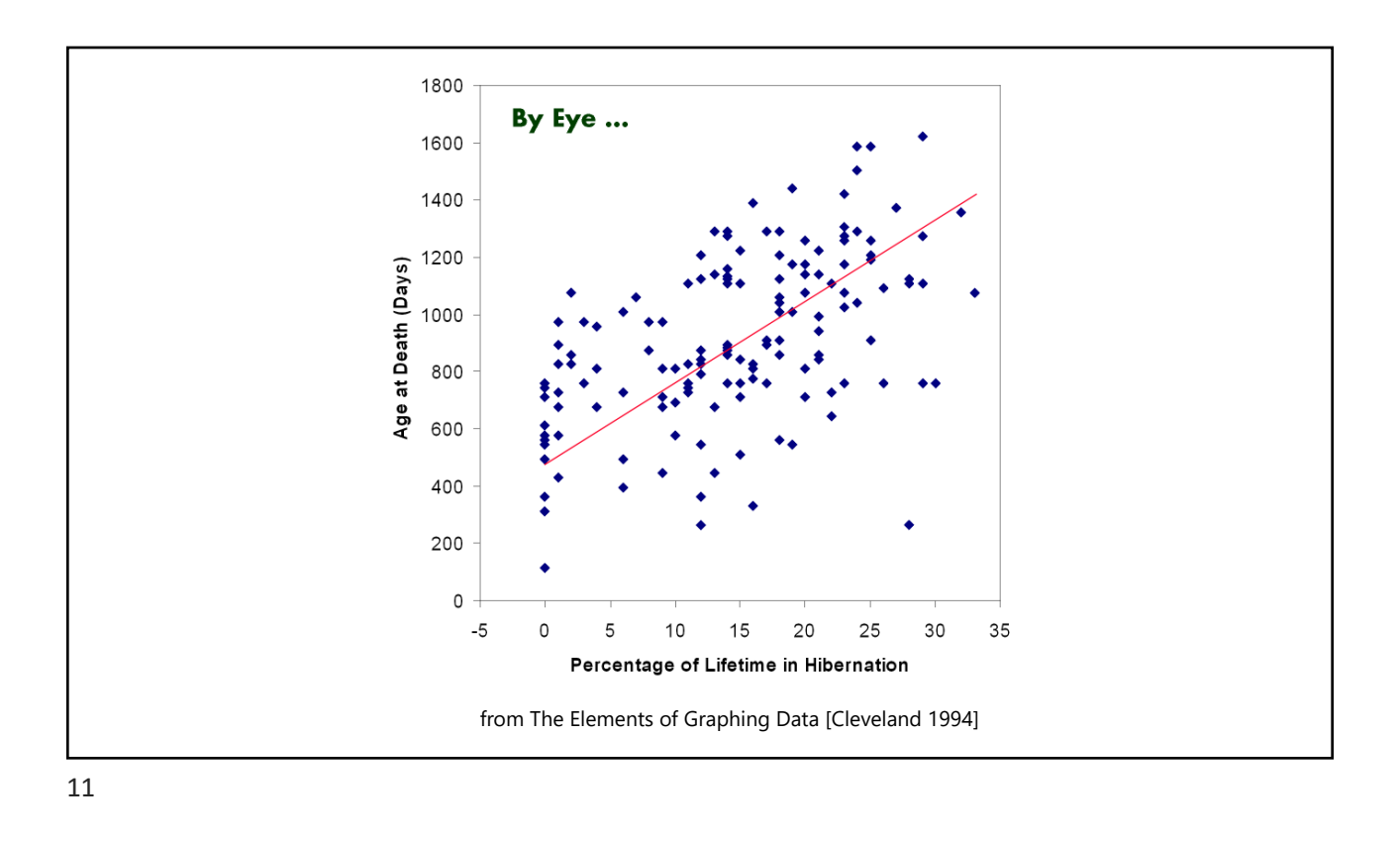

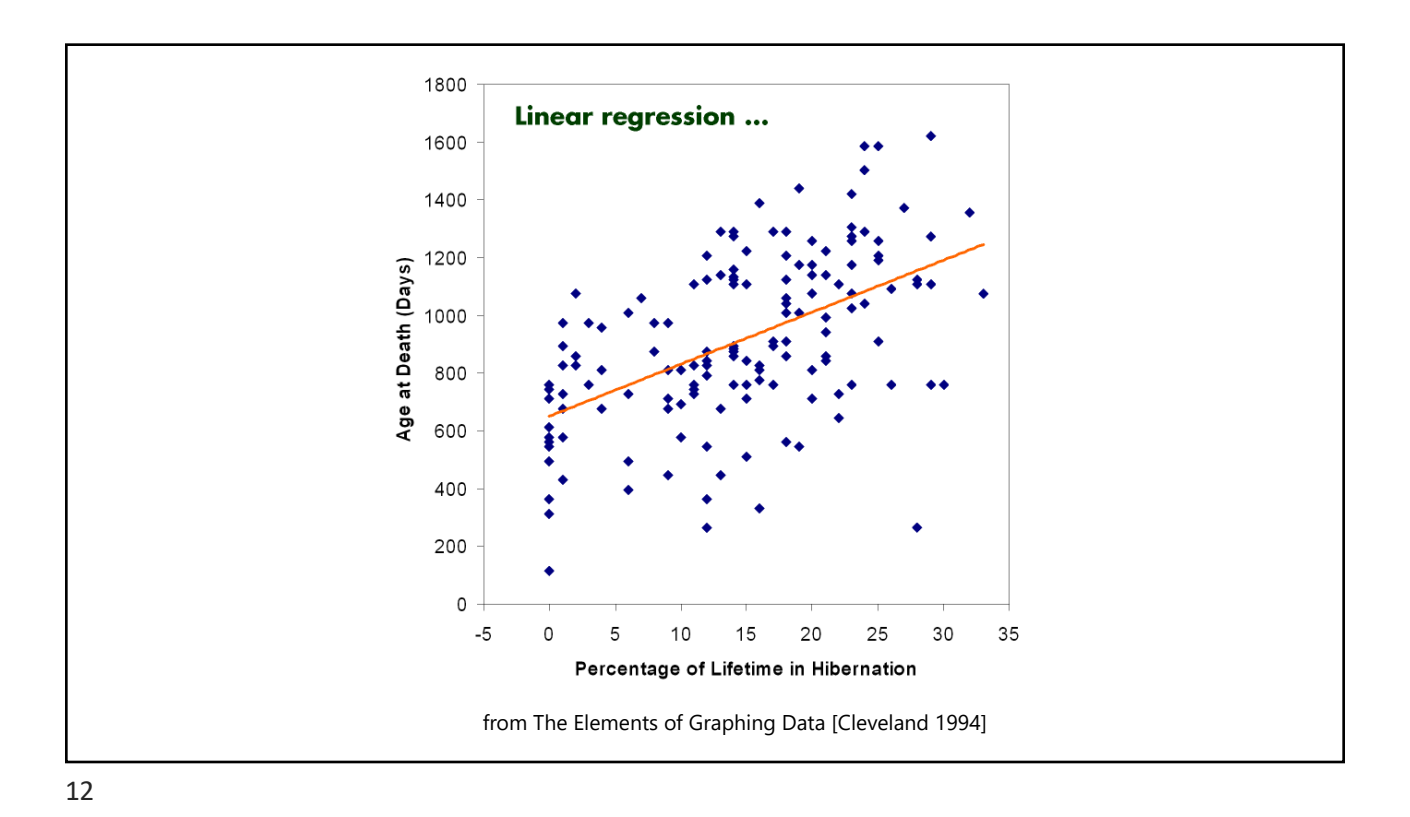

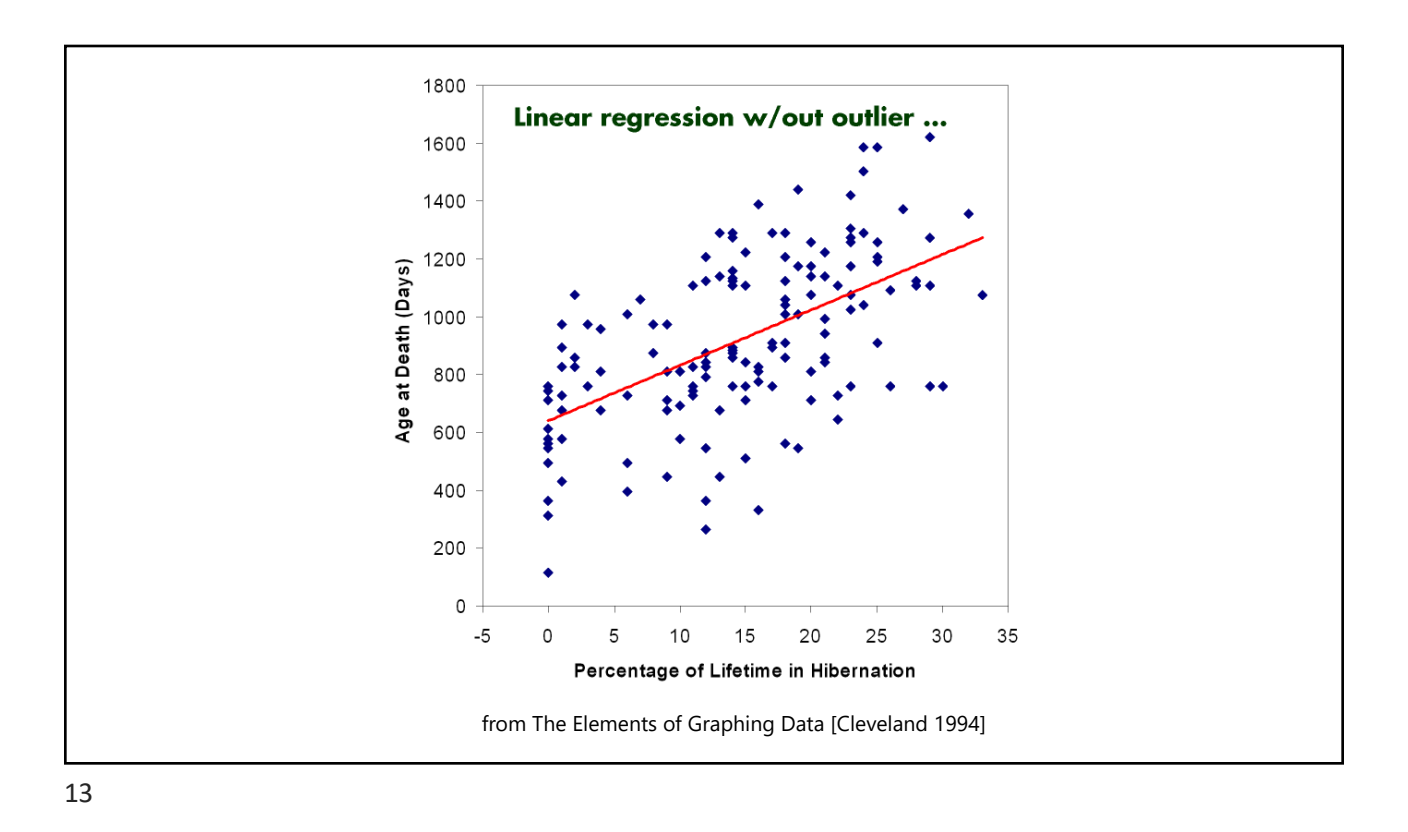

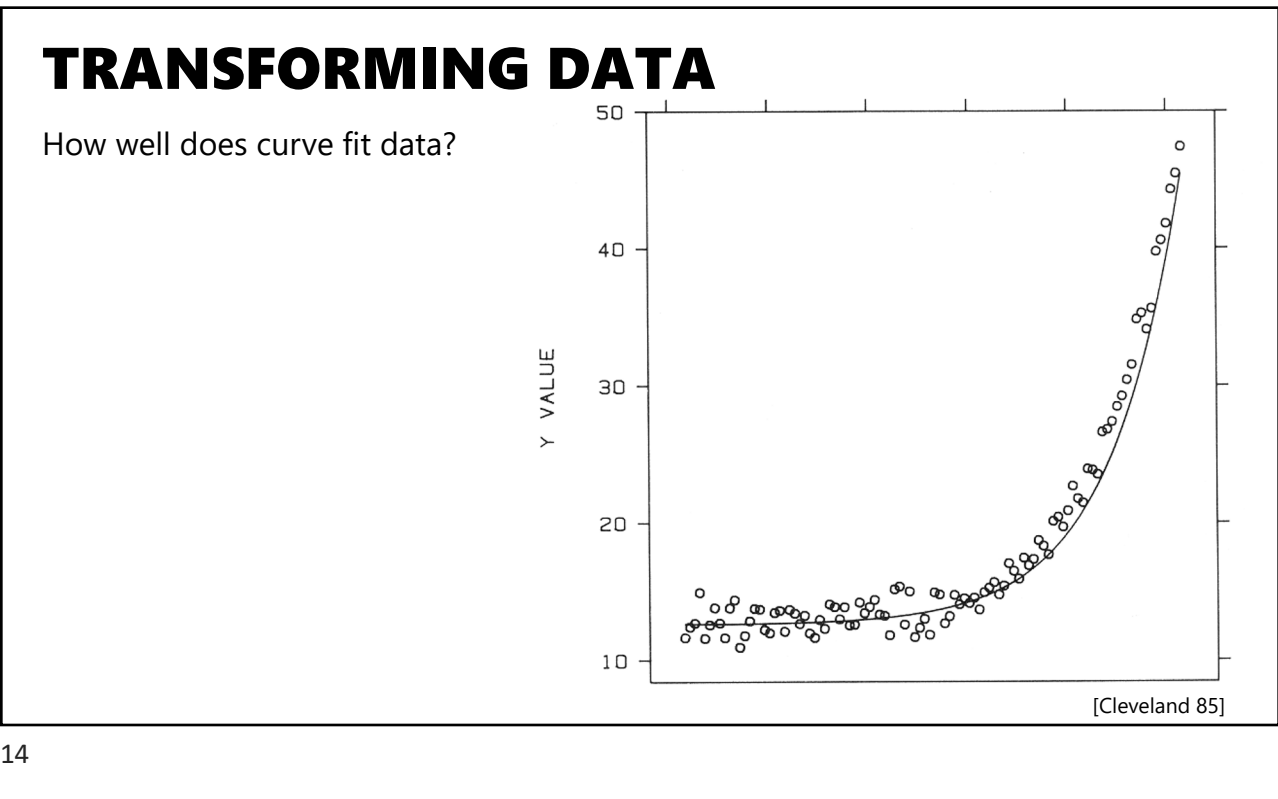

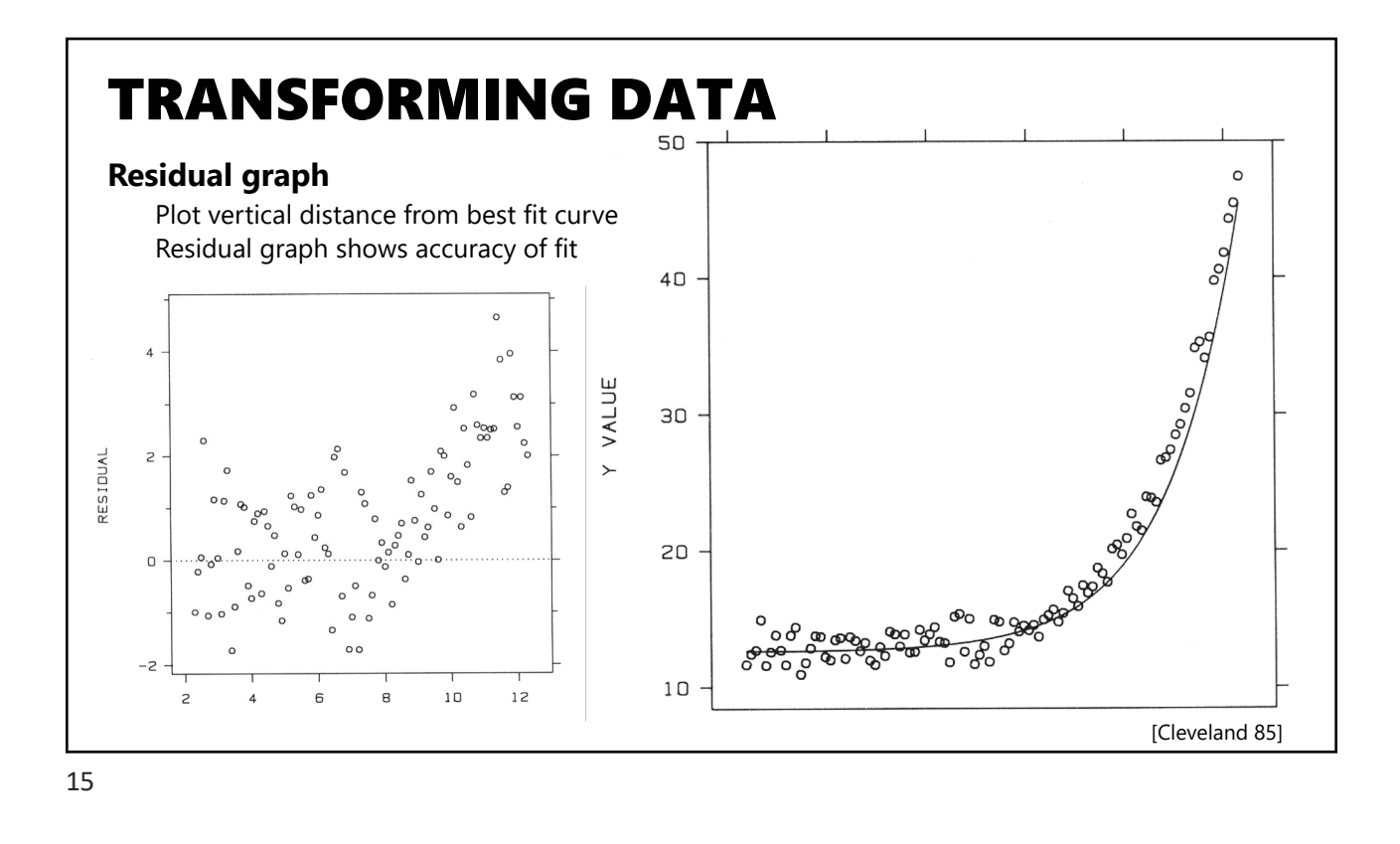

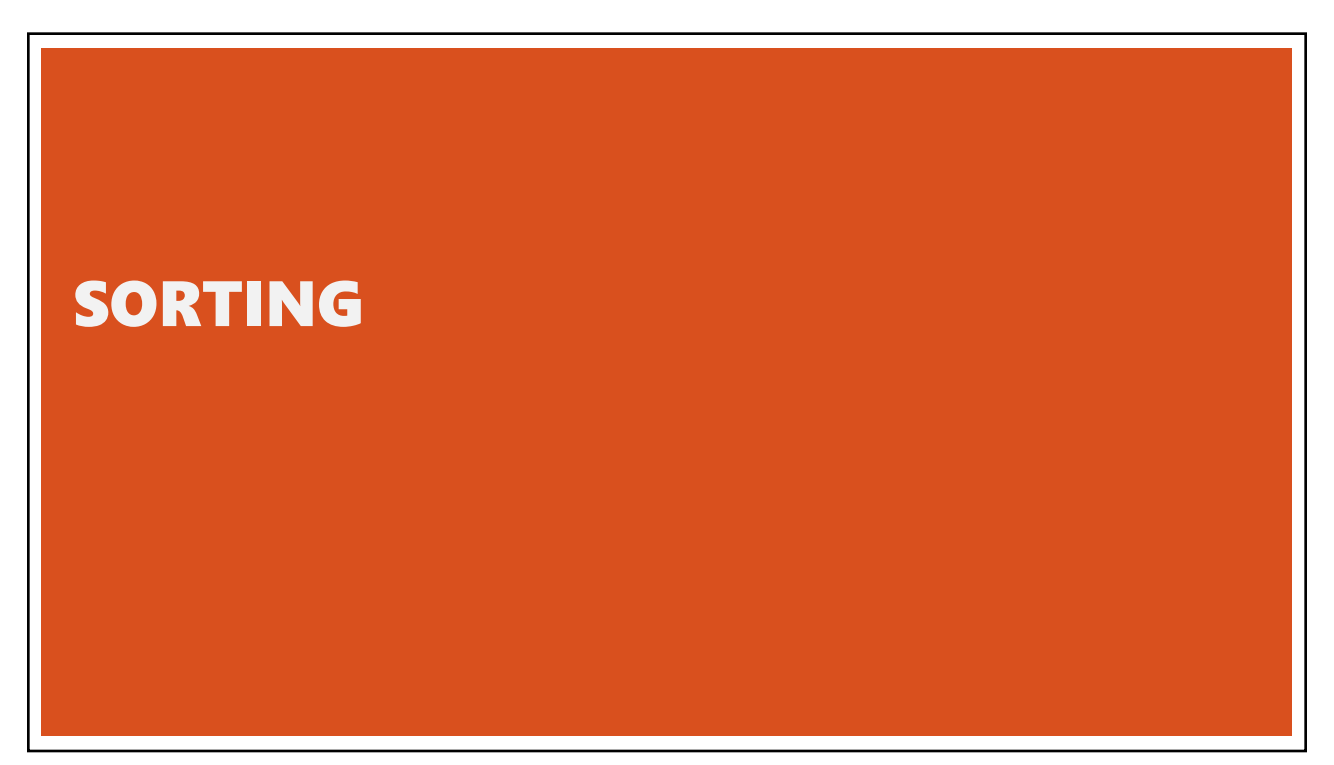

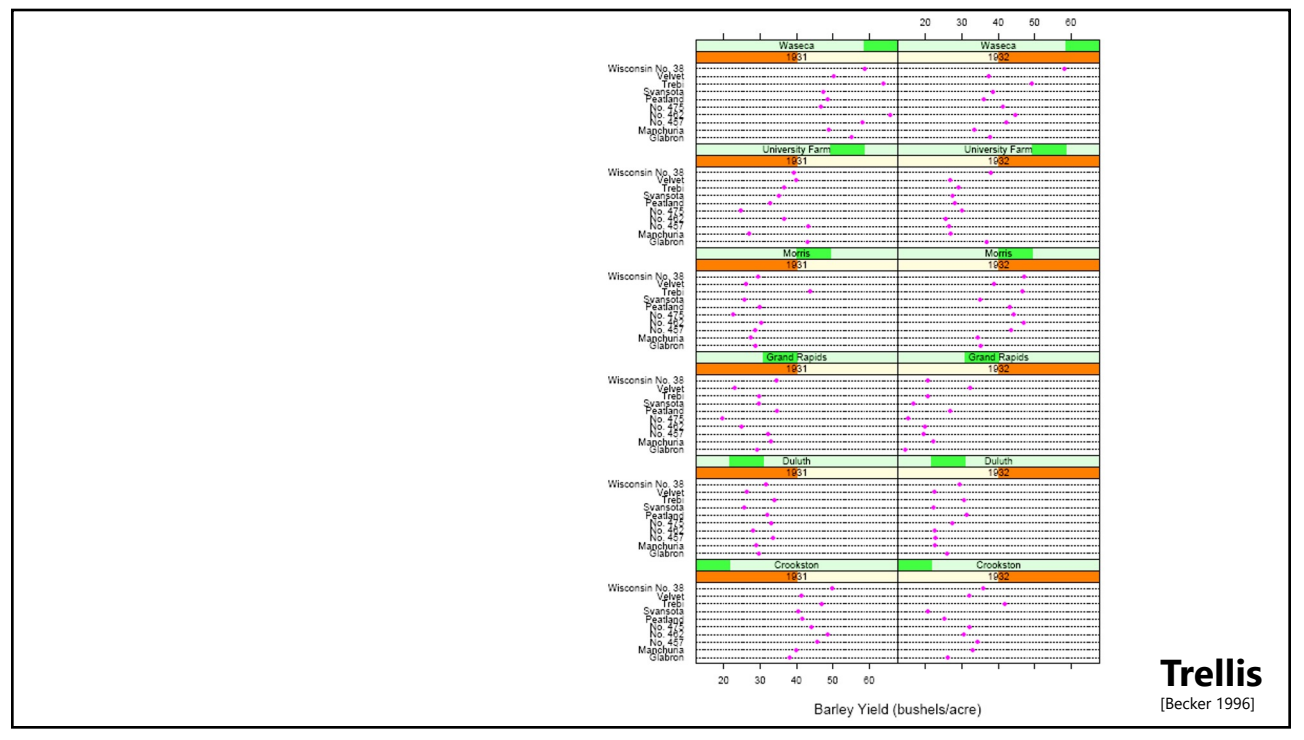

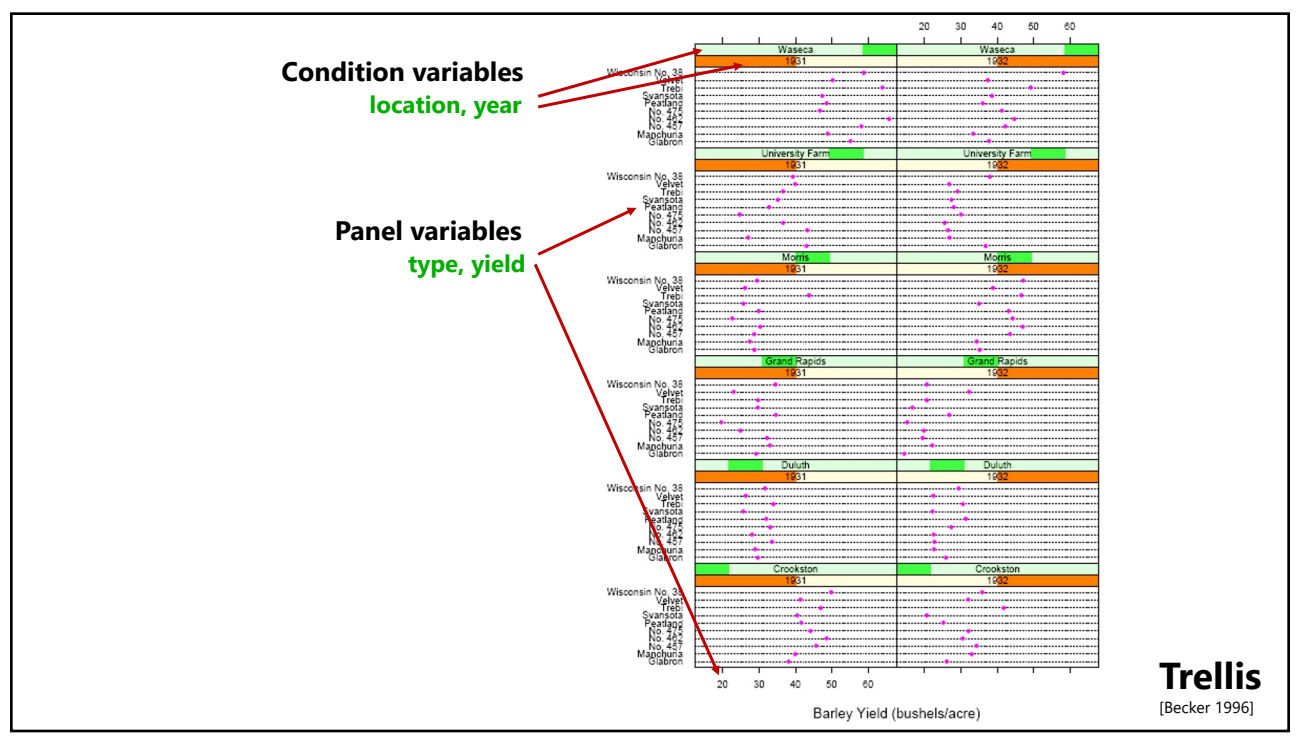

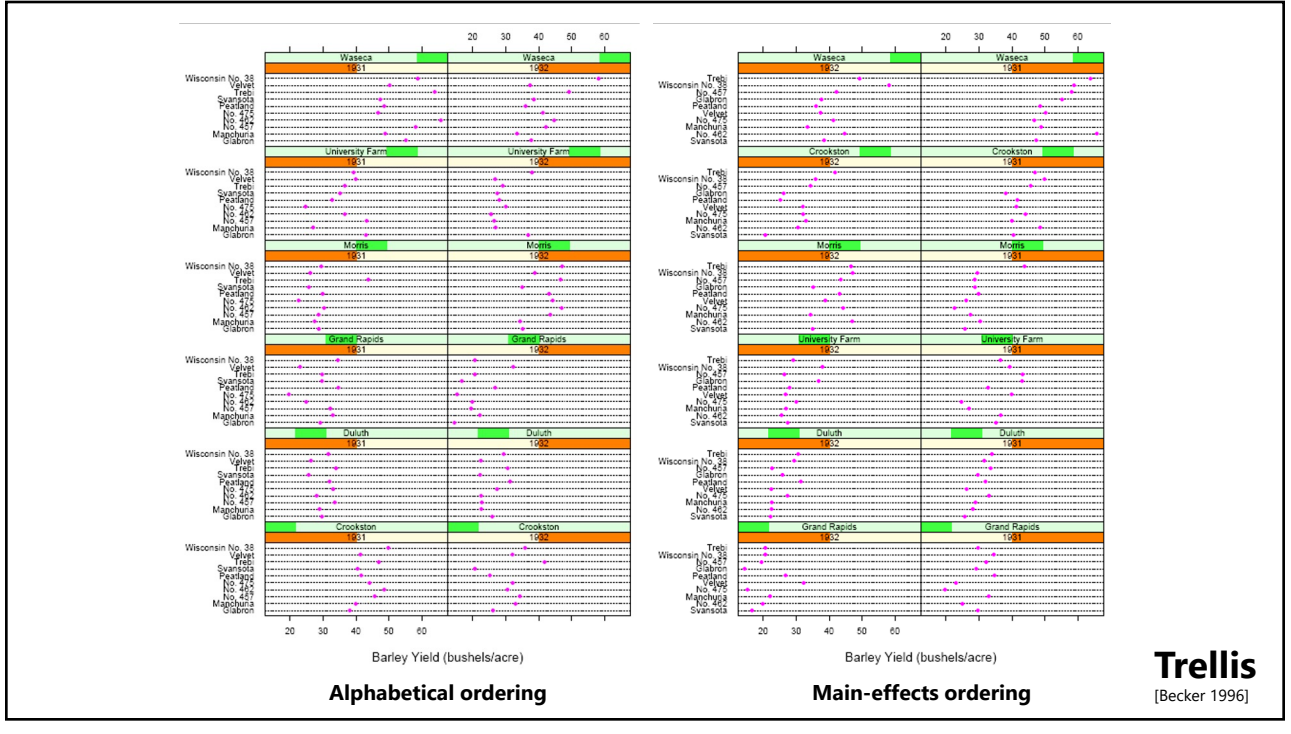

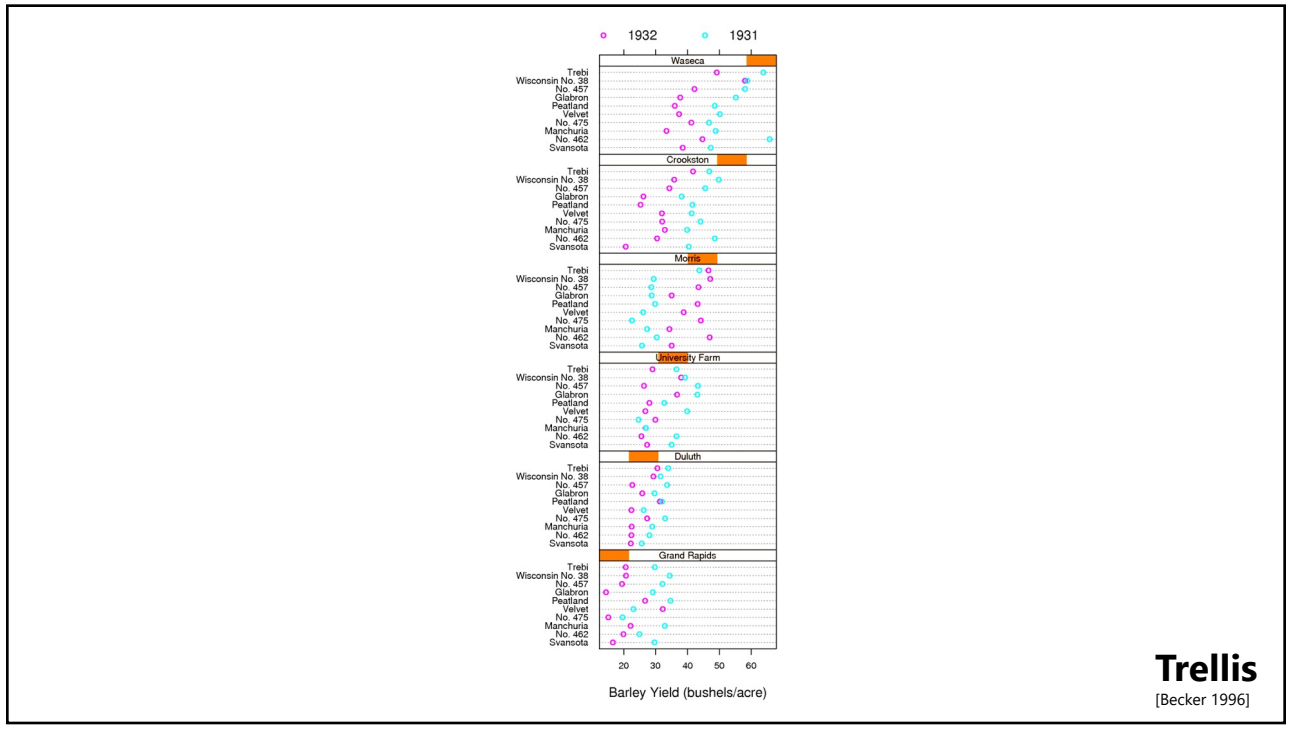

## **SUMMARY**

#### **Well designed visualizations**

Use *expressive* and *effective* encodings Avoid *over-encoding* Emphasize features of the data most relevant to the task

Rarely does a single visualization answer all questions. Instead, the ability to generate appropriate visualizations quickly is critical!

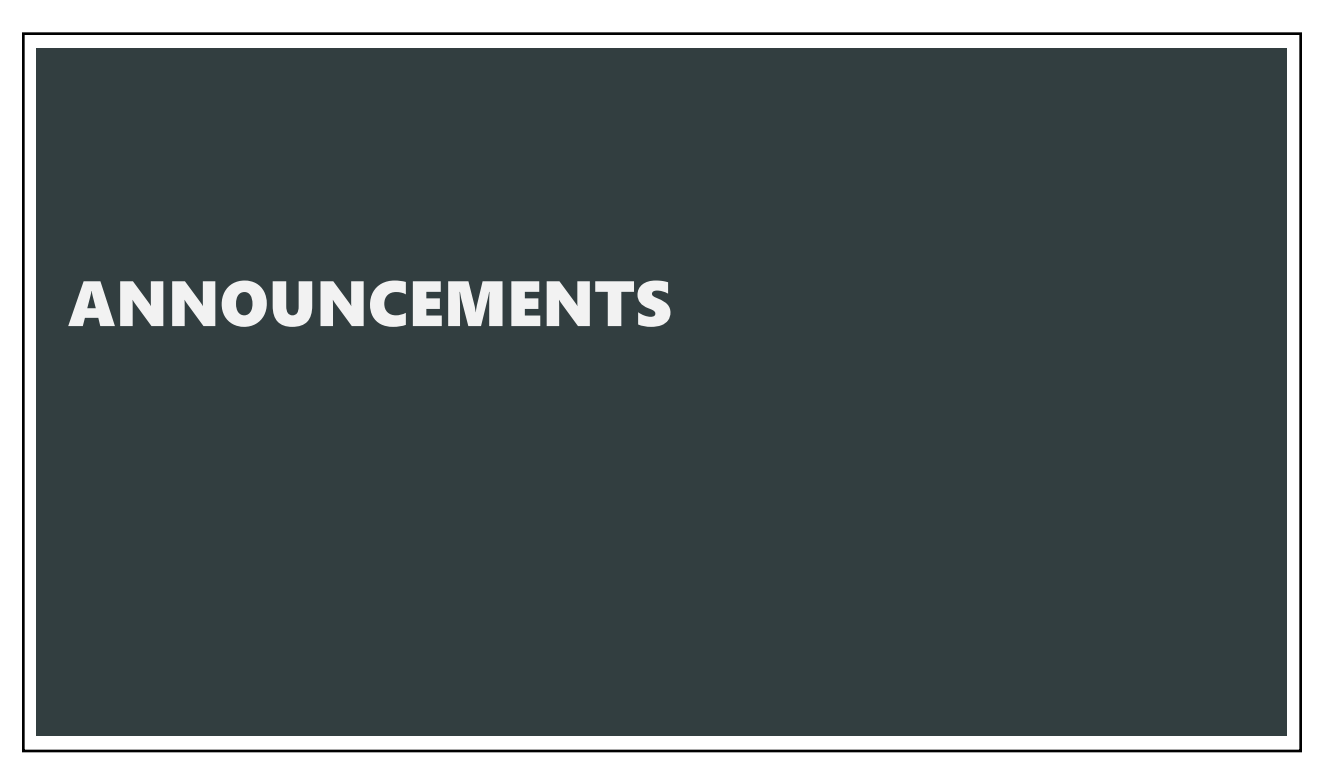

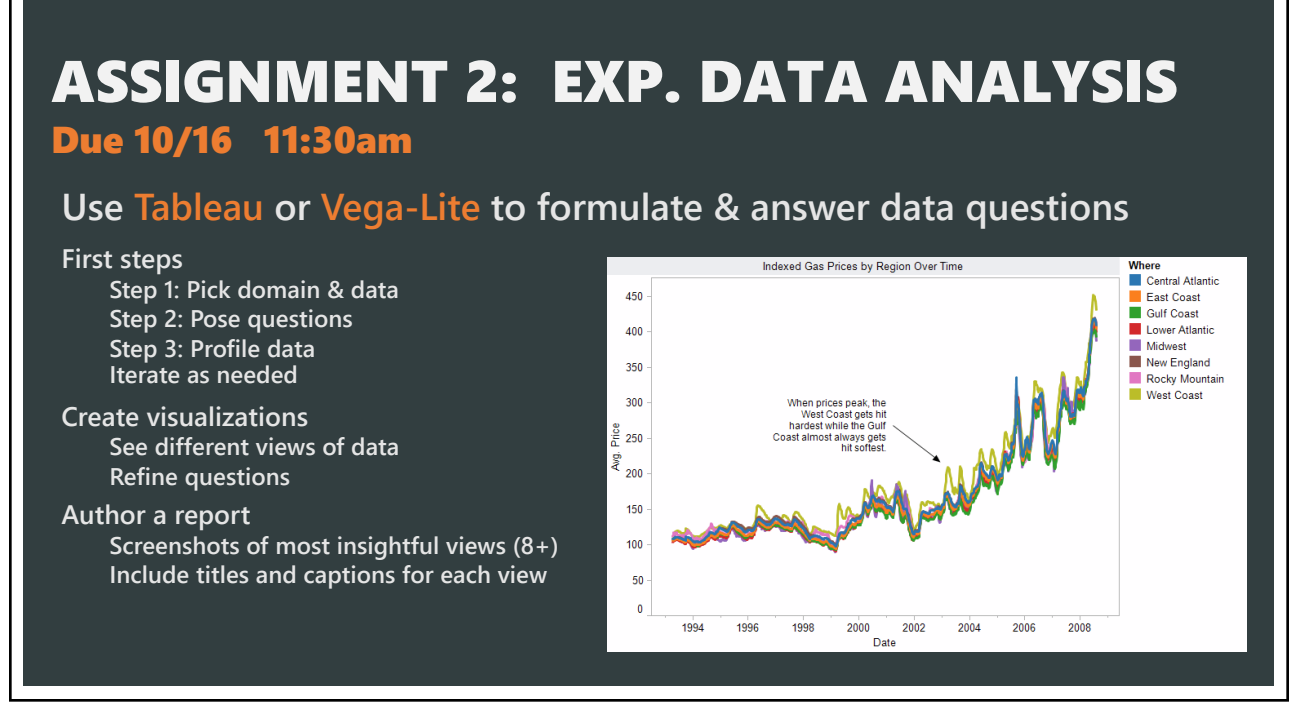

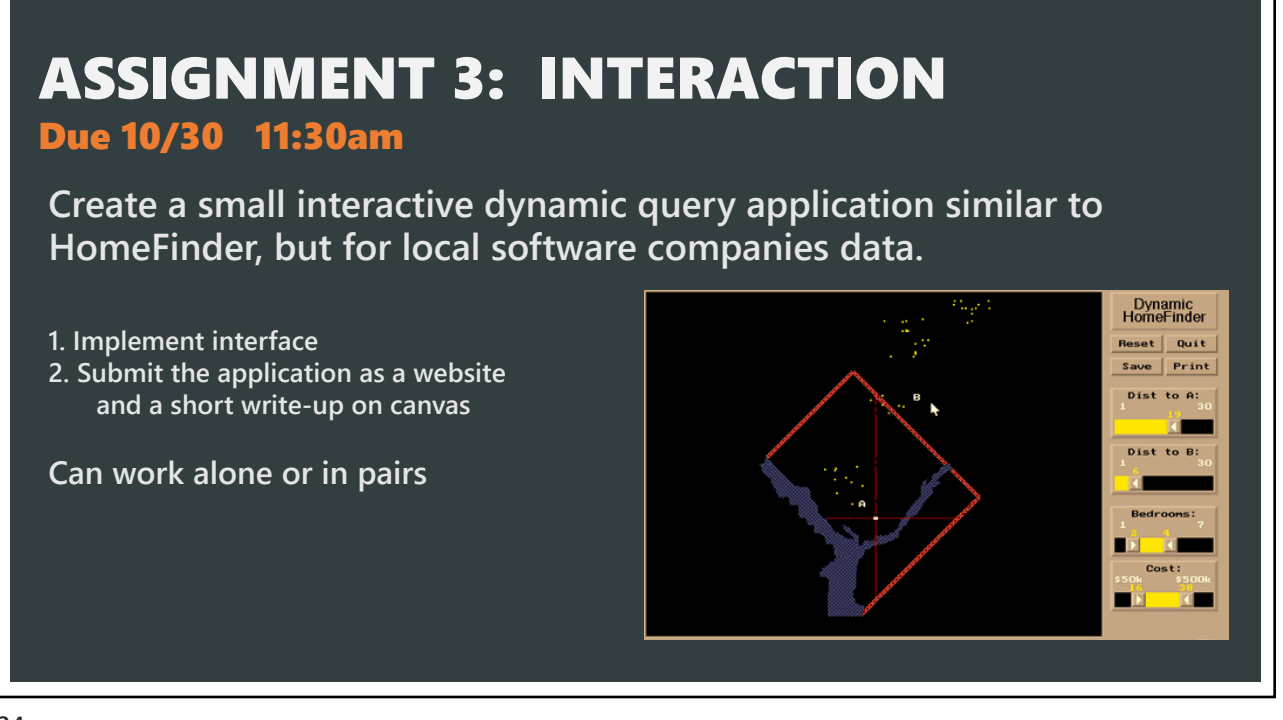

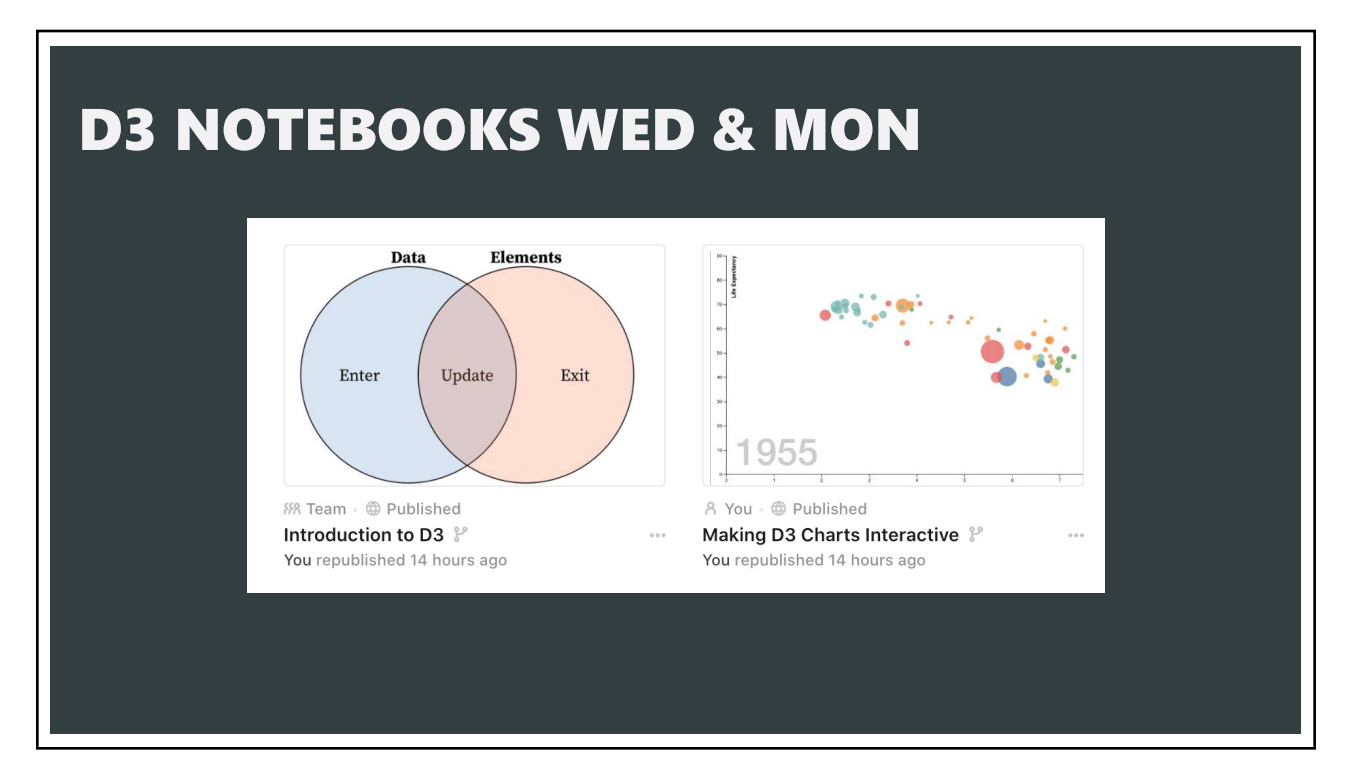

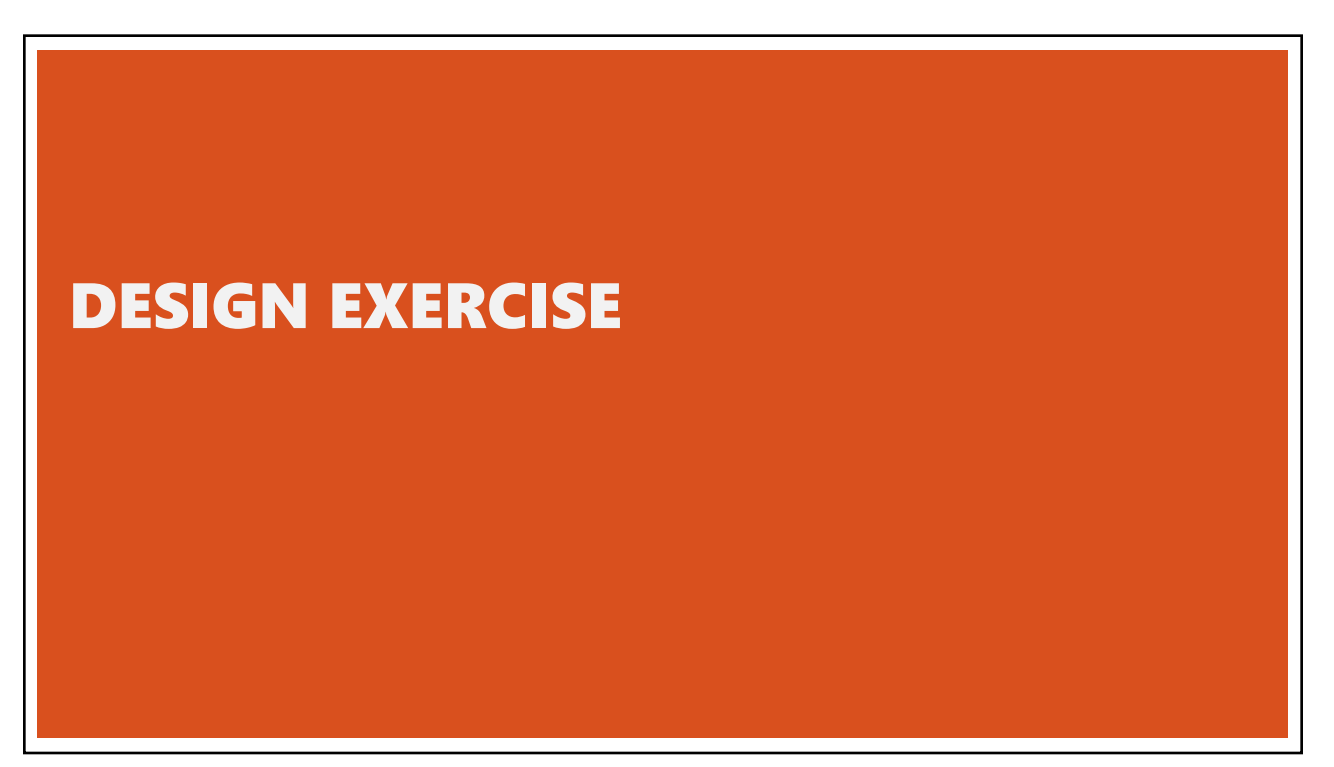

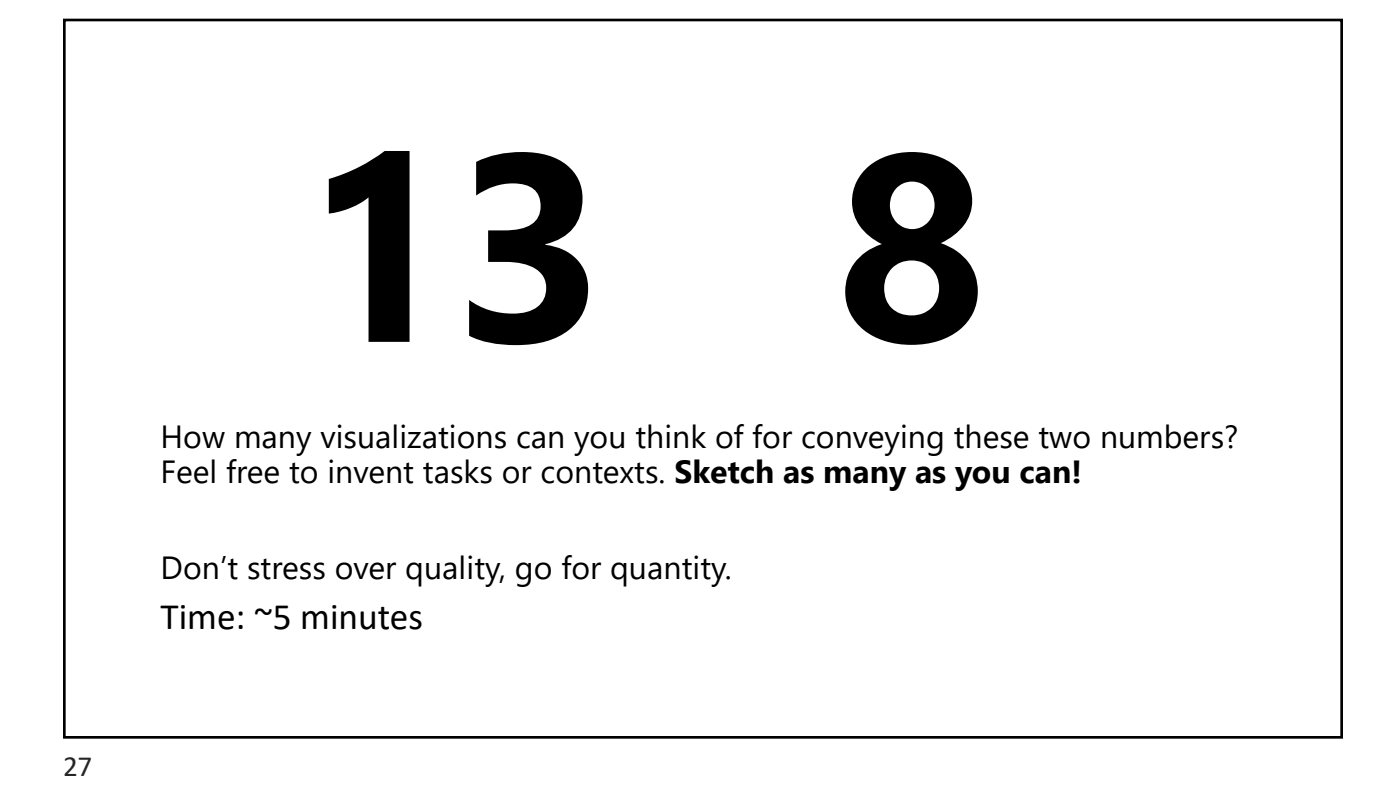

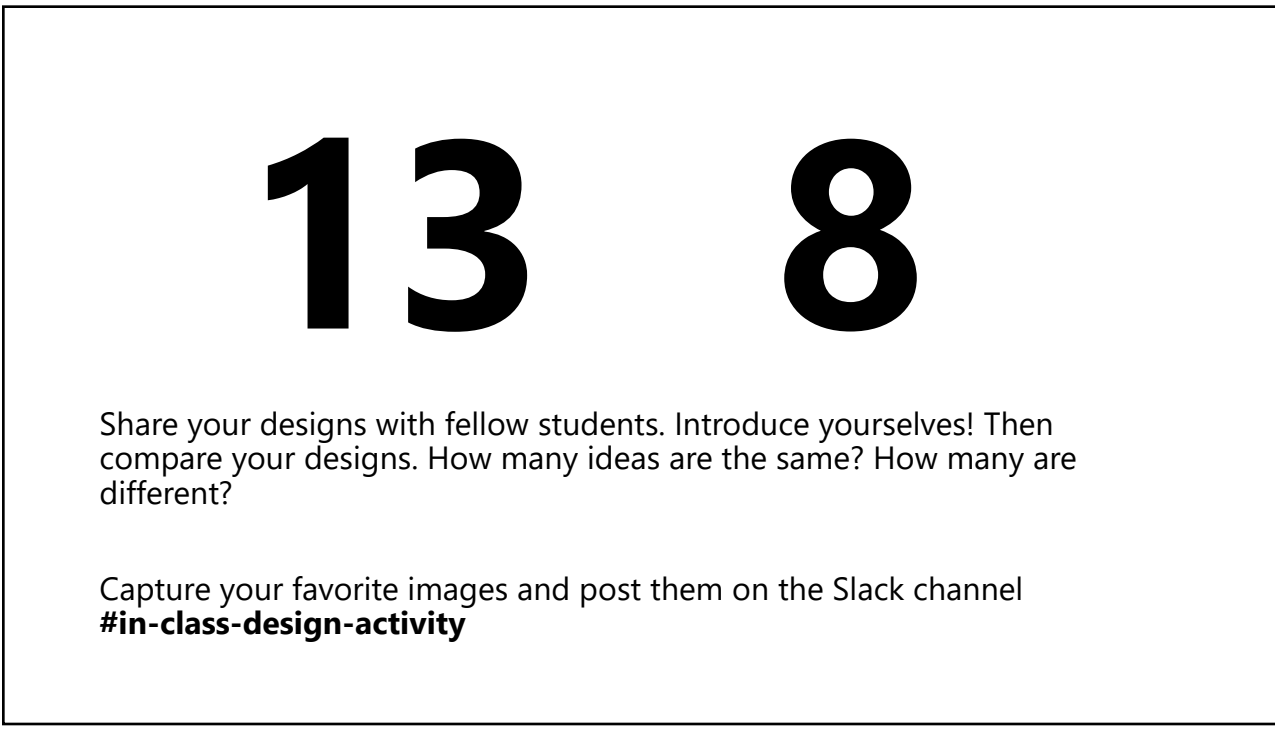

#### **Learning Objectives**

- 1. Conceptual models, system models and the gulfs of execution and evaluation
- 2. Common interaction techniques: Selection, Brushing and Linking and Dynamic **Oueries**

29

TODAY

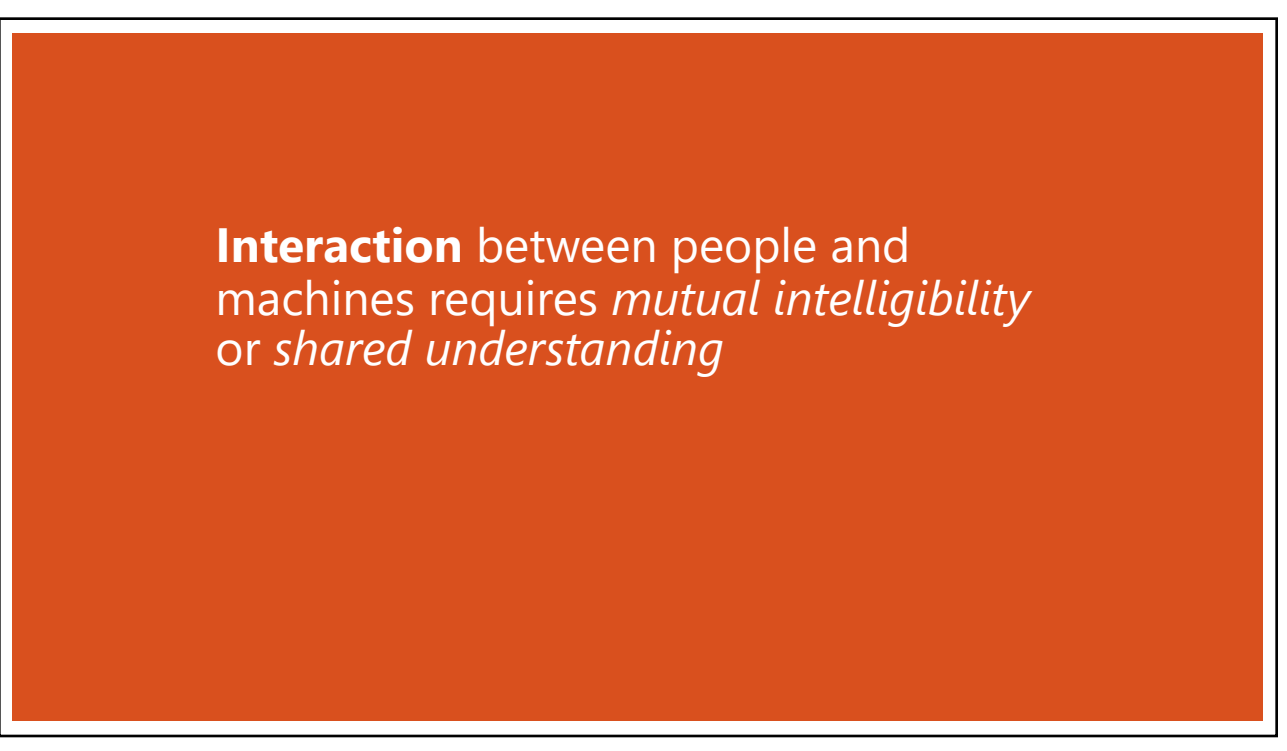

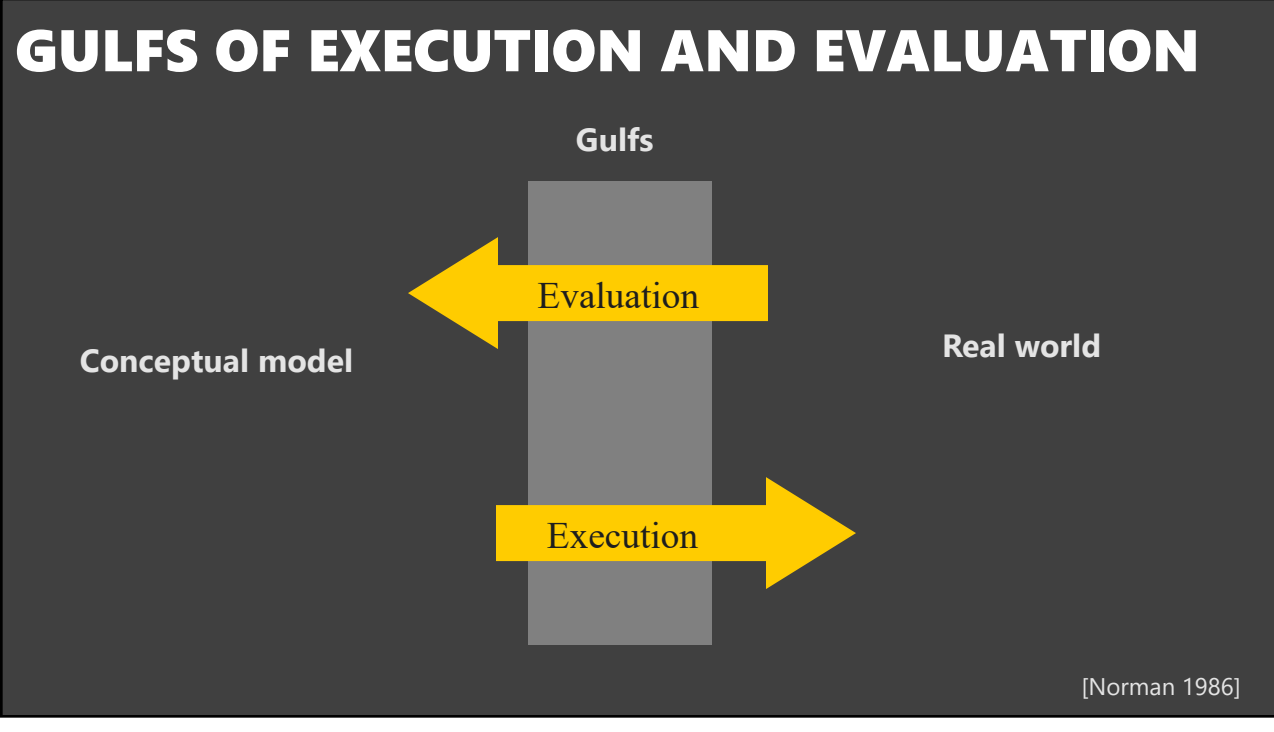

# **Gulf of Execution** The difference between the user's intentions and the allowable actions. [Norman 1986]

#### **Gulf of Execution**

The difference between the user's intentions and the allowable actions.

## **Gulf of Evaluation**

The amount of effort that the person must exert to interpret the state of the system and to determine how well the expectations and intentions have been met.

[Norman 1986]

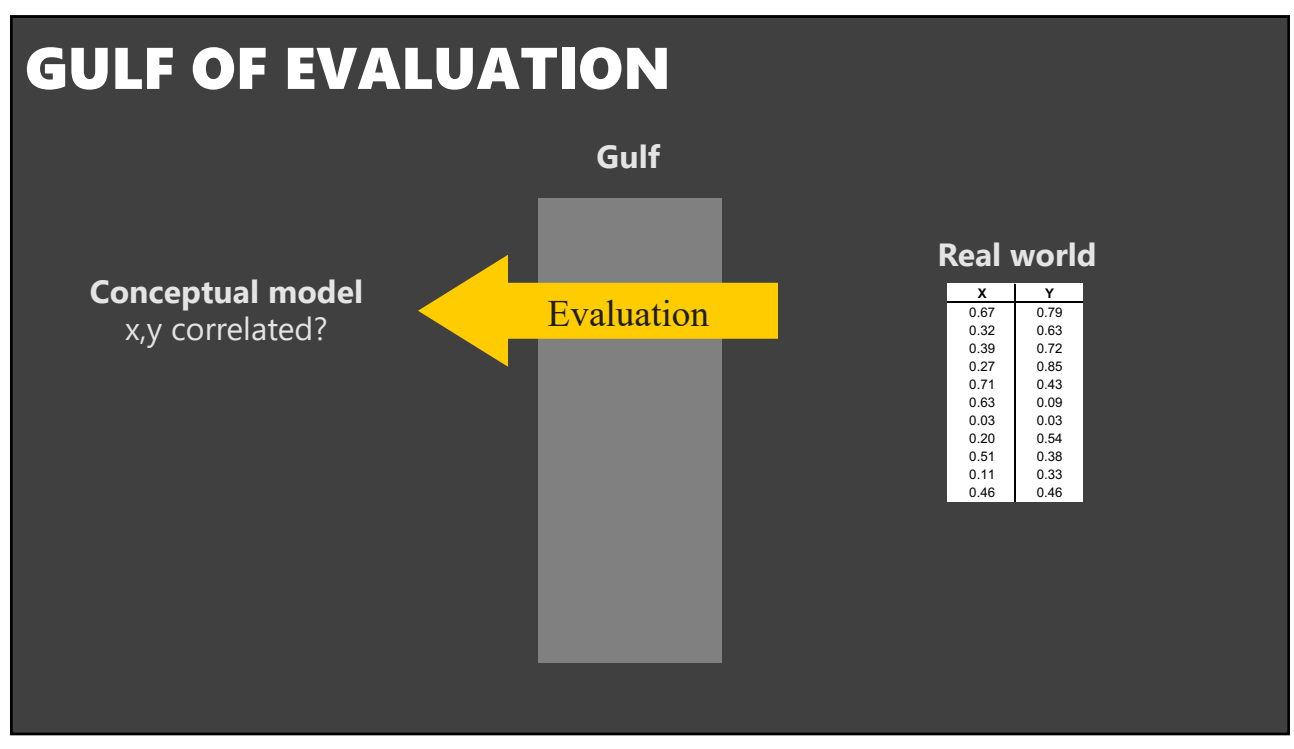

34

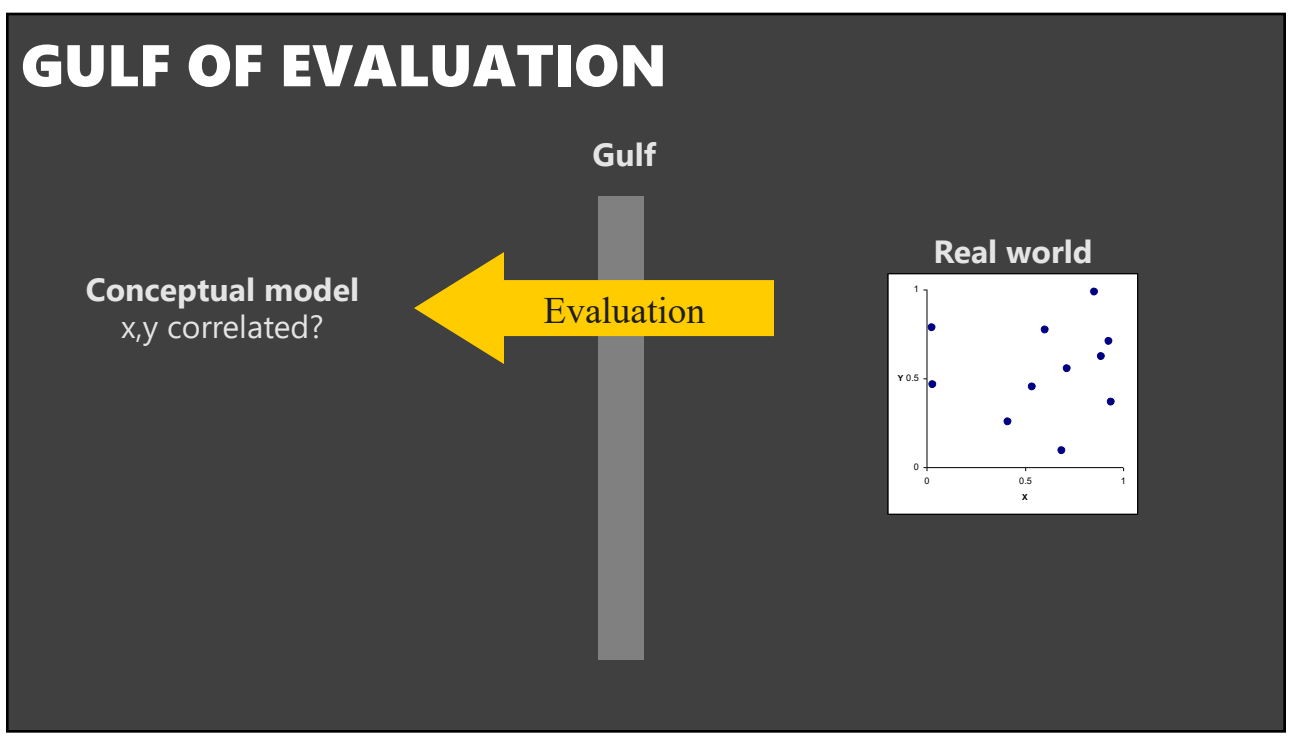

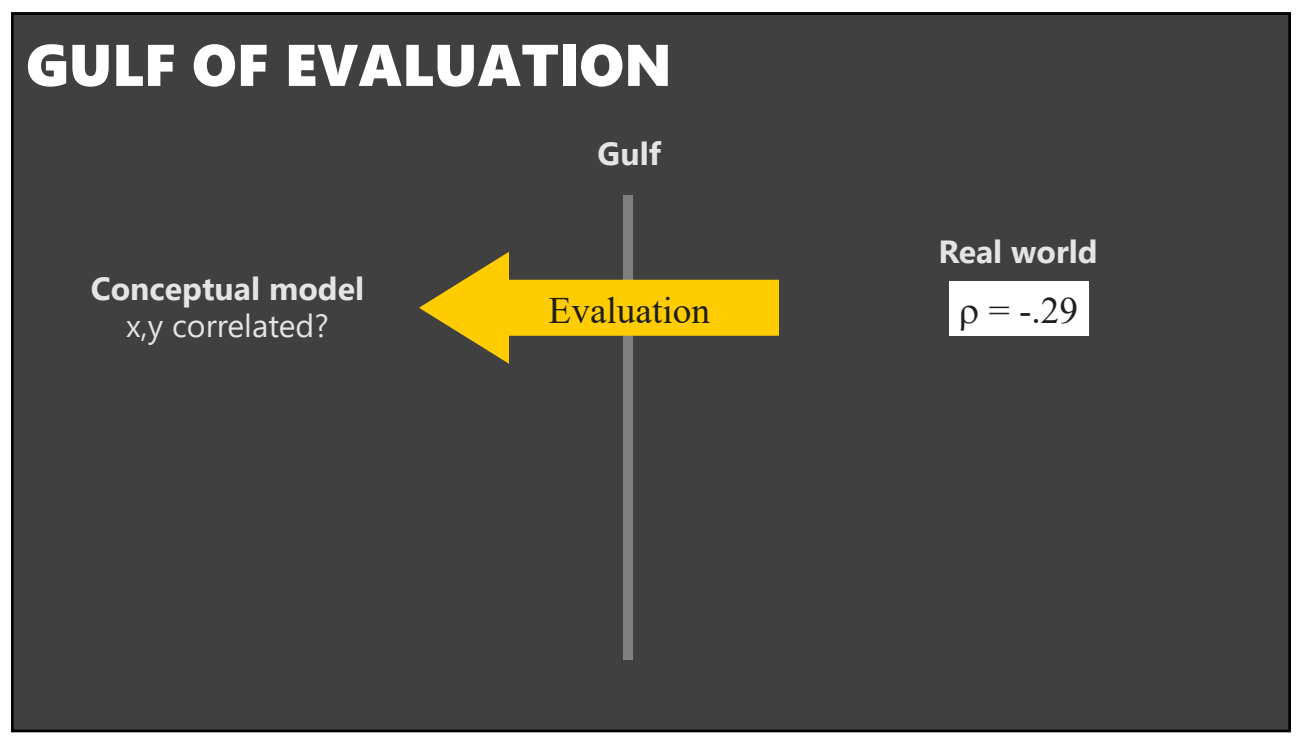

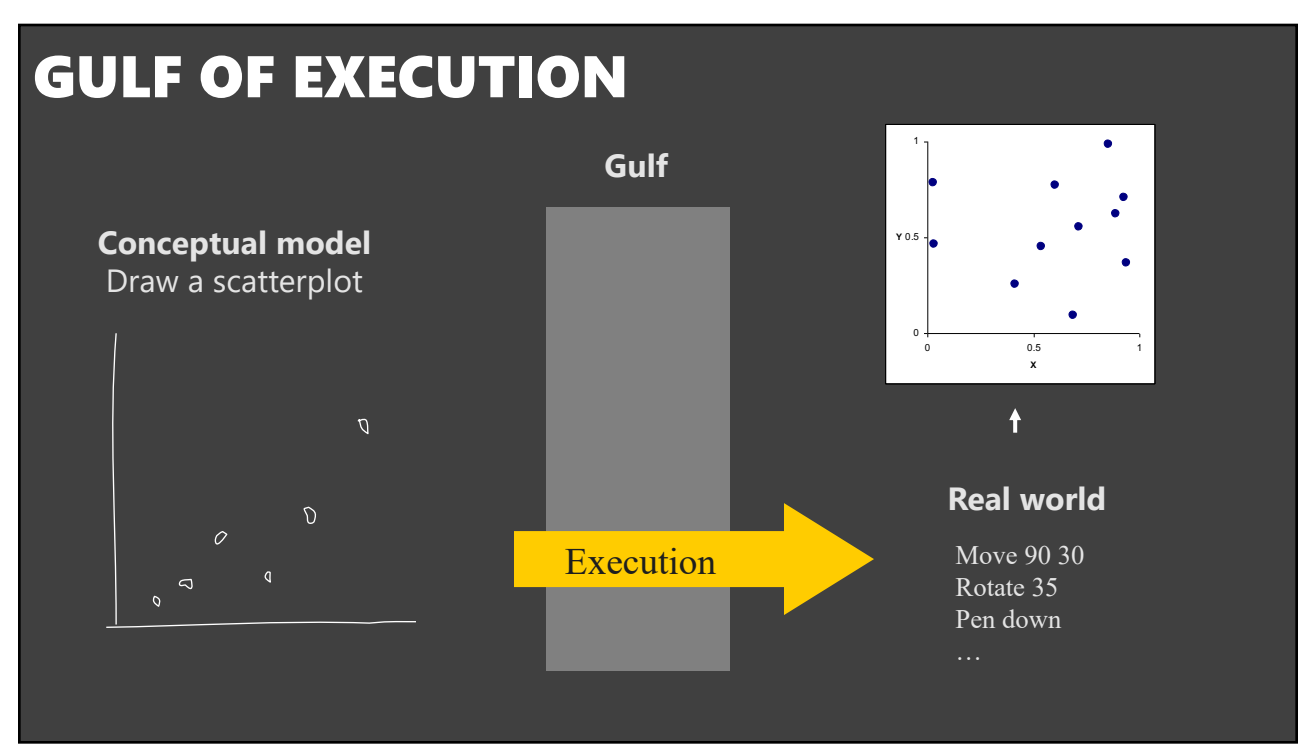

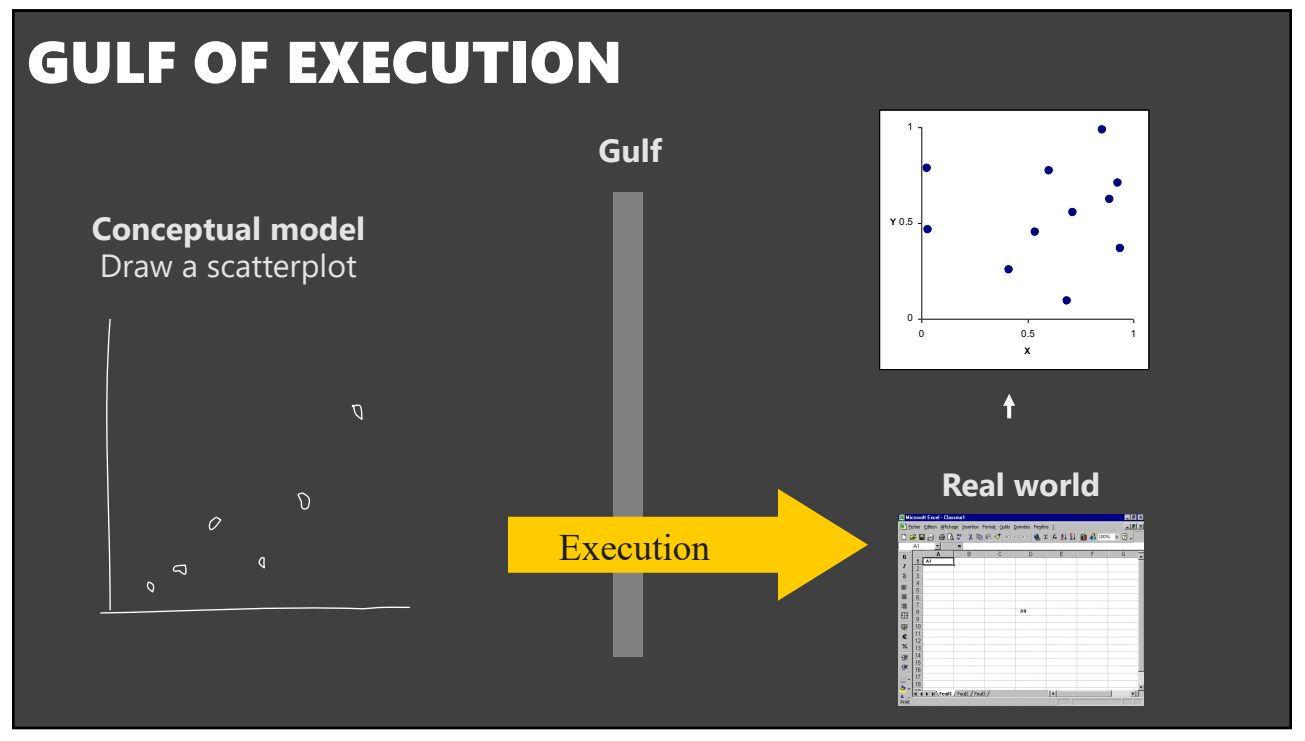

## **Gulf of Execution**

The difference between the user's intentions and the allowable actions.

## **Gulf of Evaluation**

The amount of effort that the person must exert to interpret the state of the system and to determine how well the expectations and intentions have been met.

[Norman 1986]

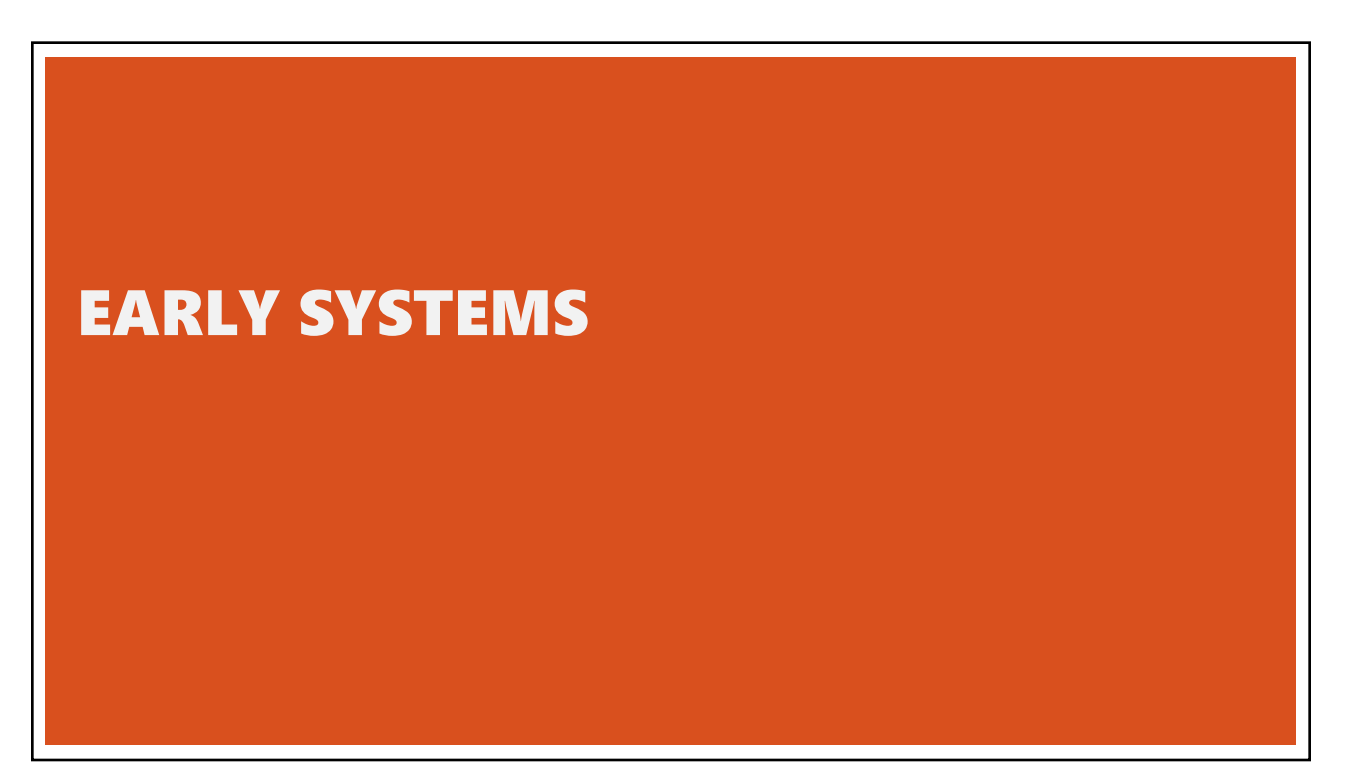

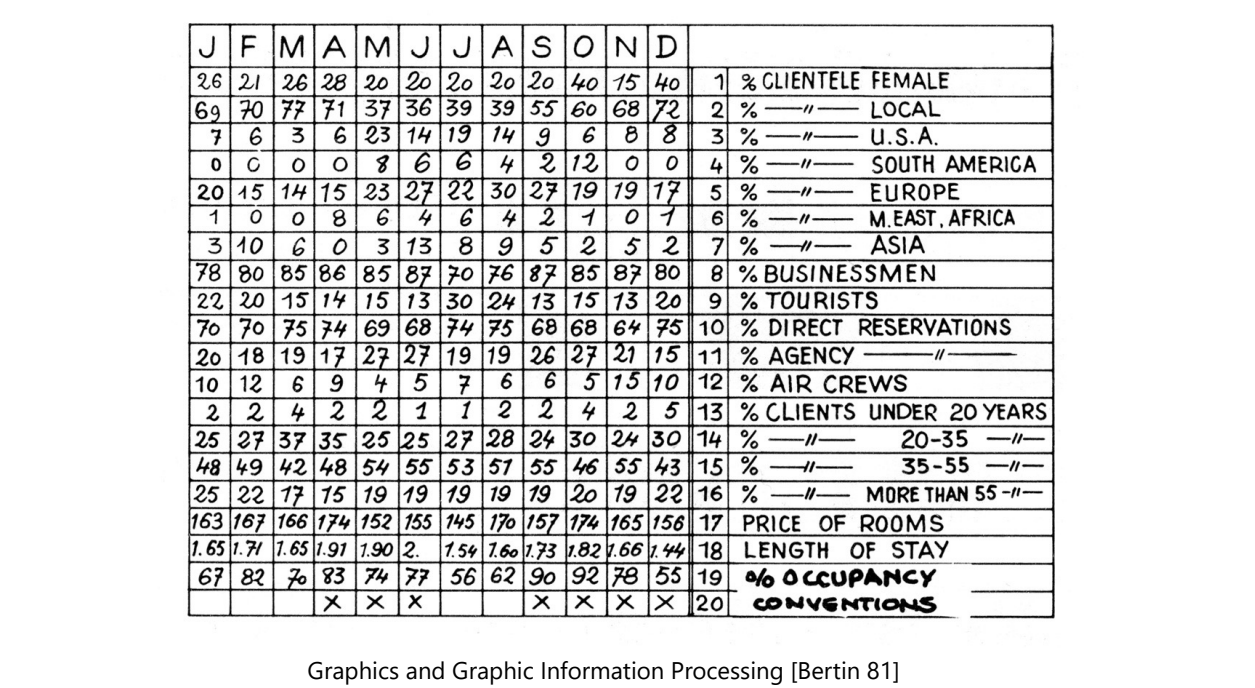

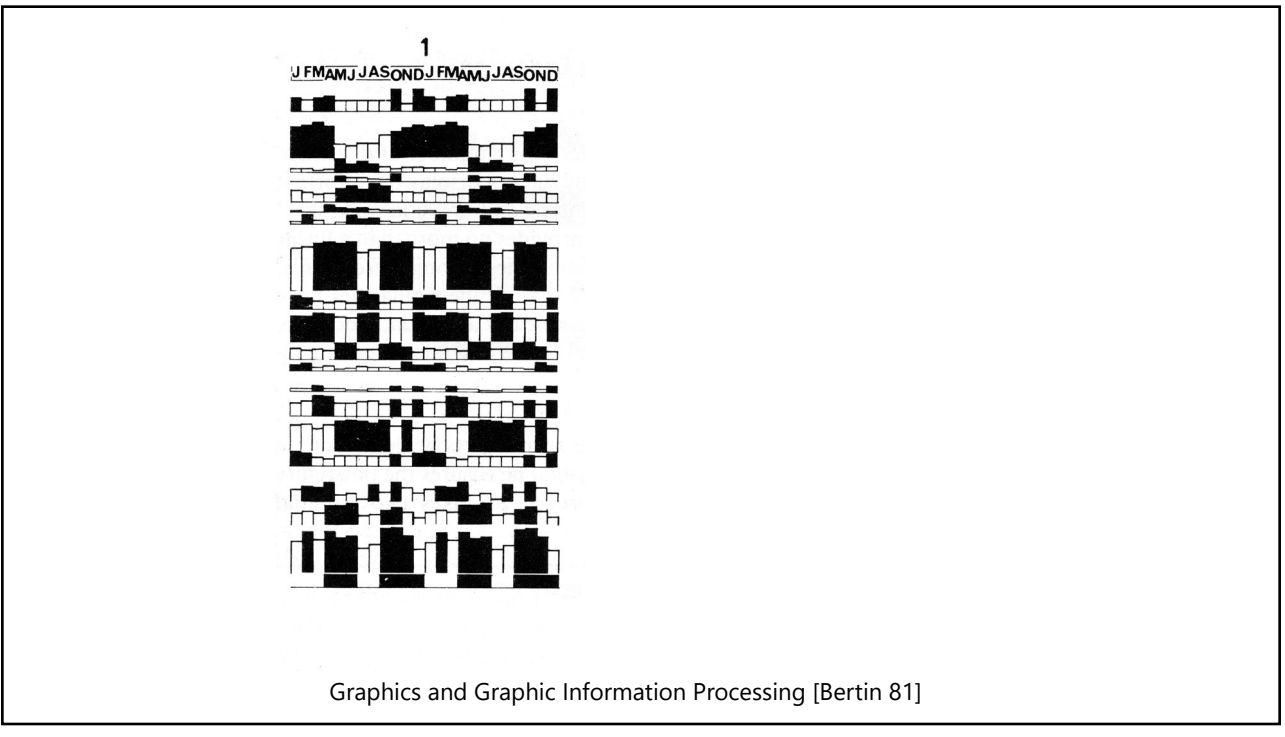

# GROUP SIMILAR ROWS AND COLUMNS

#### **Choose a row with a particular visual aspect**

Move to extremity of matrix

## **Move similar rows close, opposite rows to bottom**

Creates two opposing groups and a middle group

#### **Repeat for columns (can only do this with some kinds of data)**

Iterate

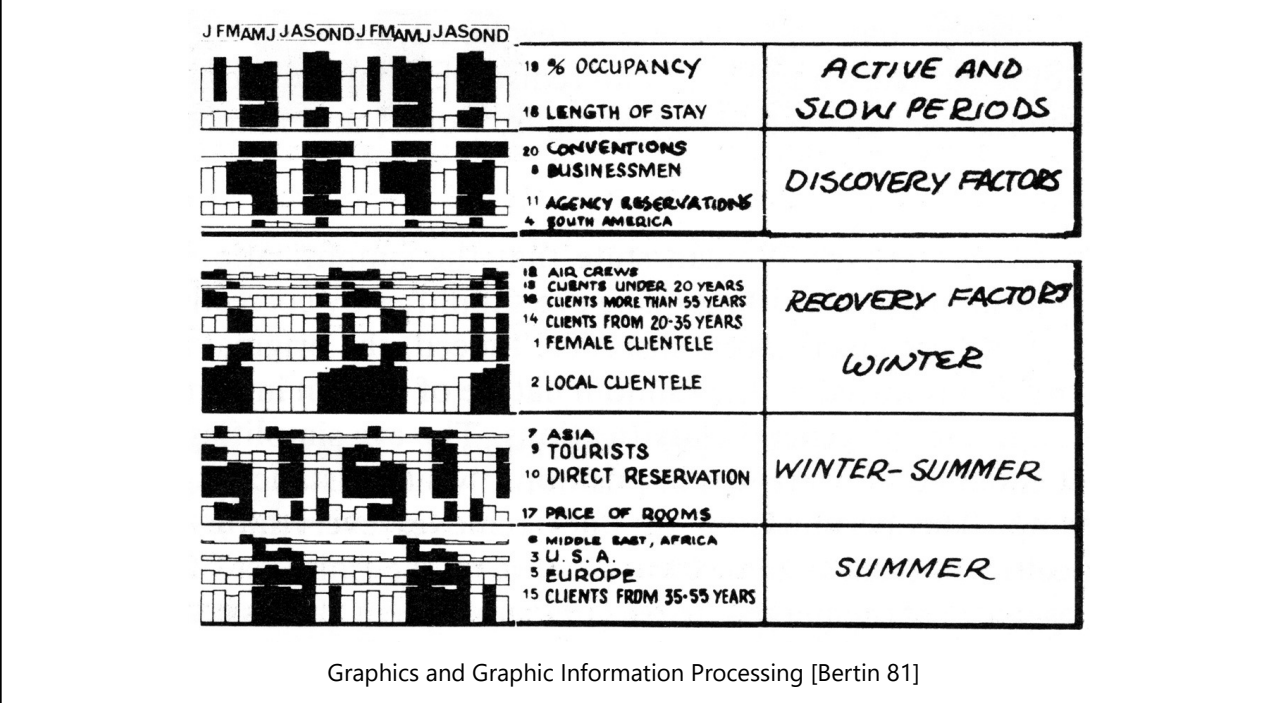

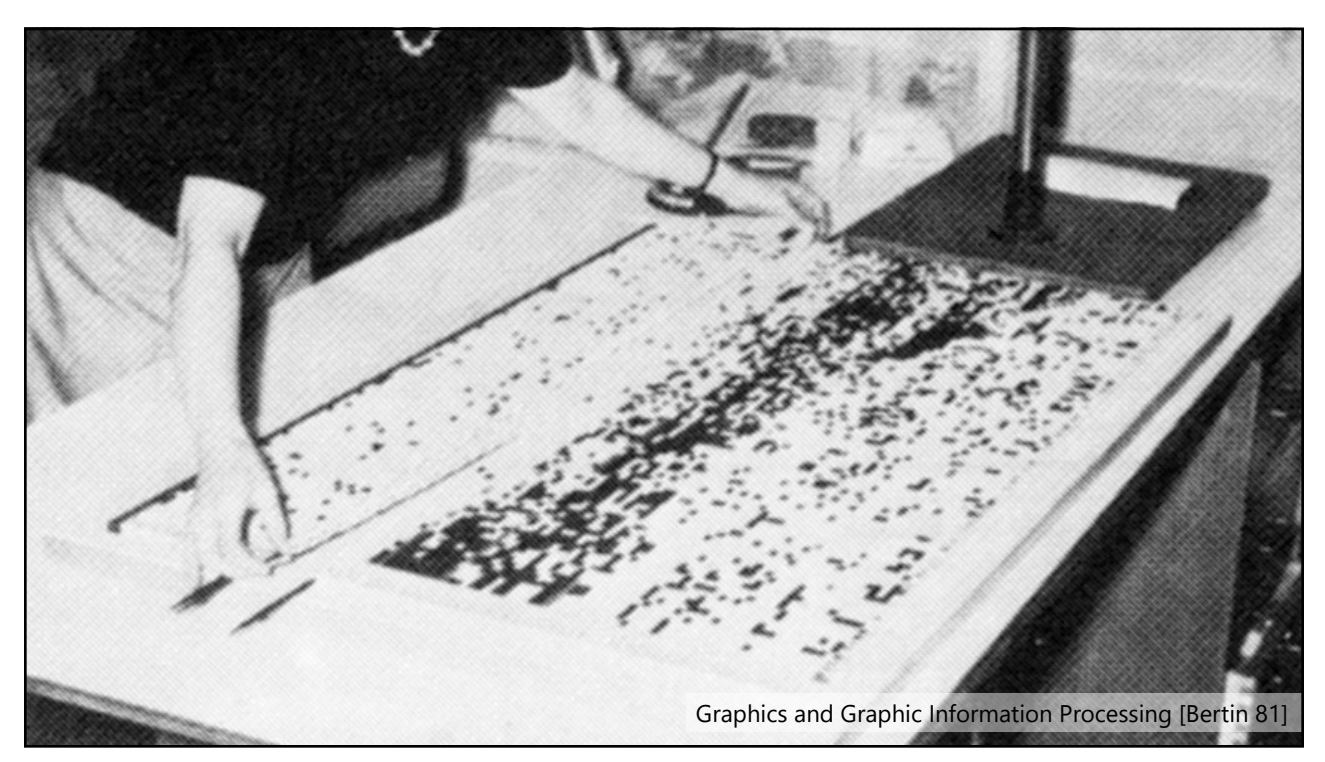

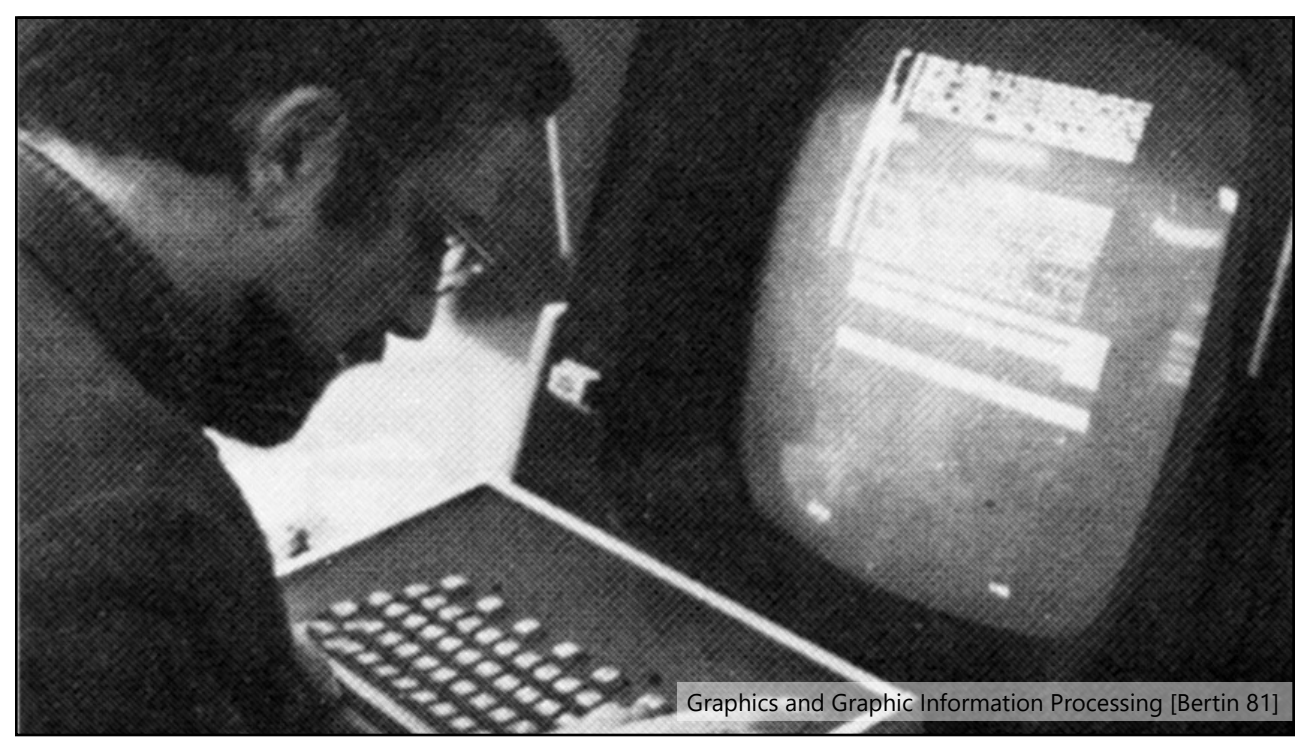

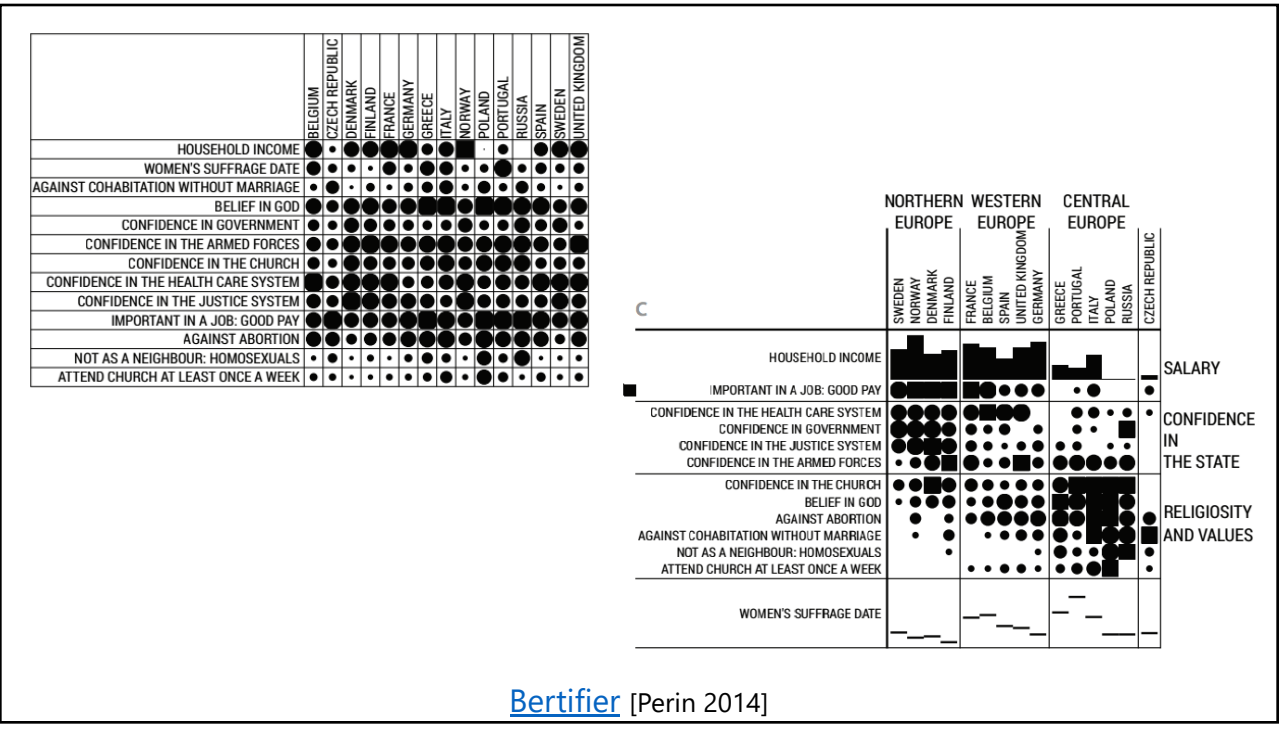

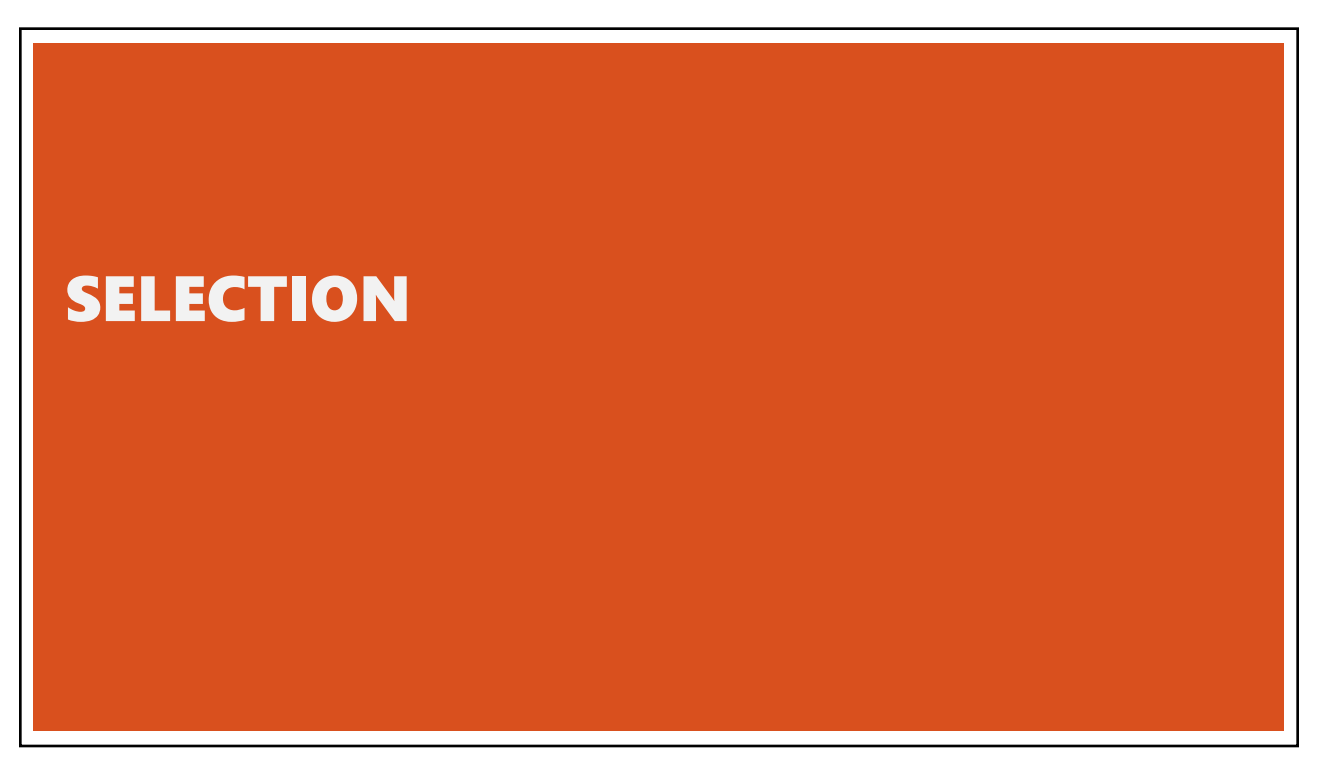

# BASIC SELECTION METHODS

Point Selection Mouse Hover / Click Touch / Tap Select Nearby Element (e.g., Bubble Cursor)

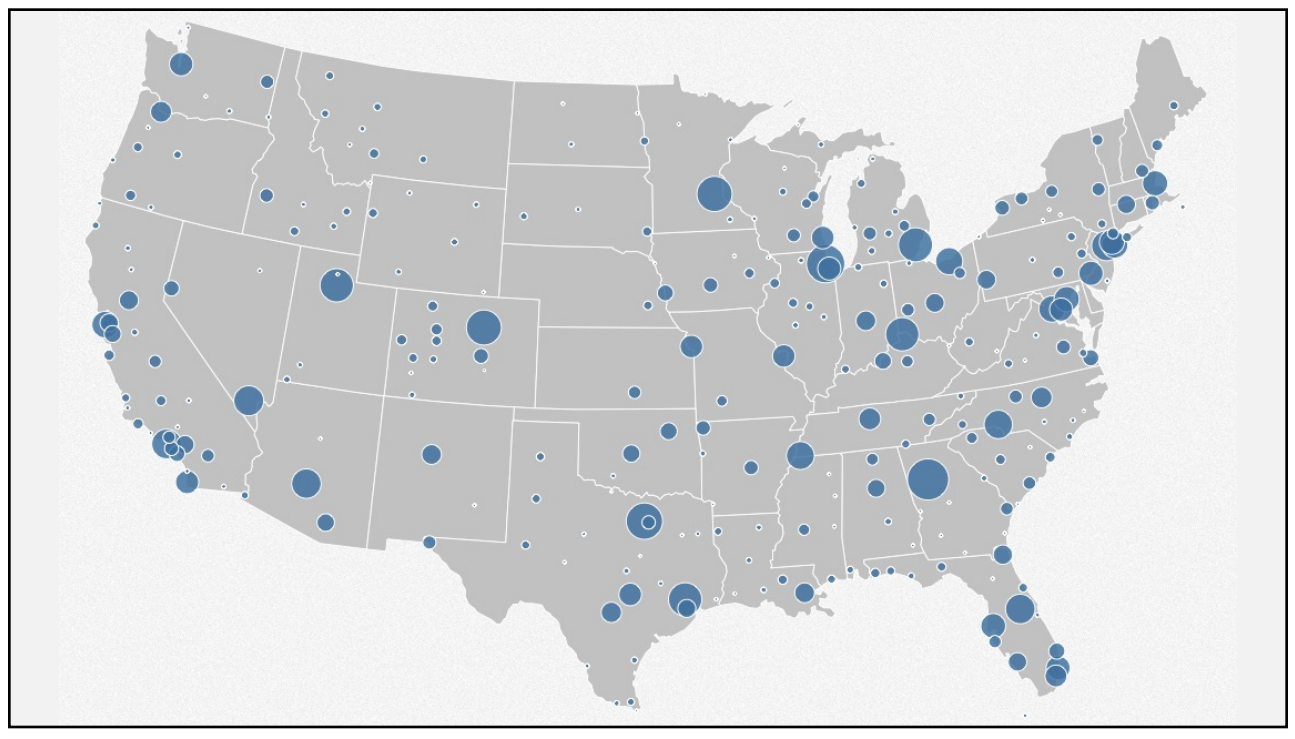

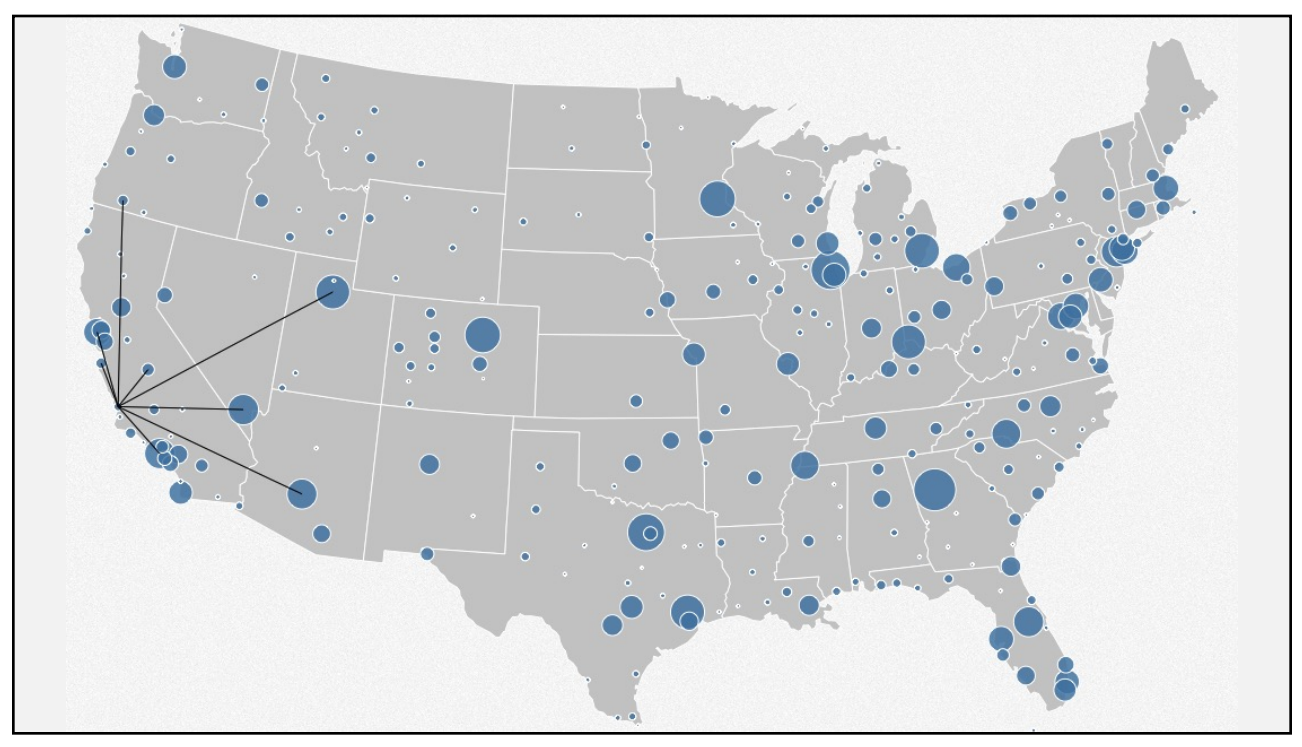

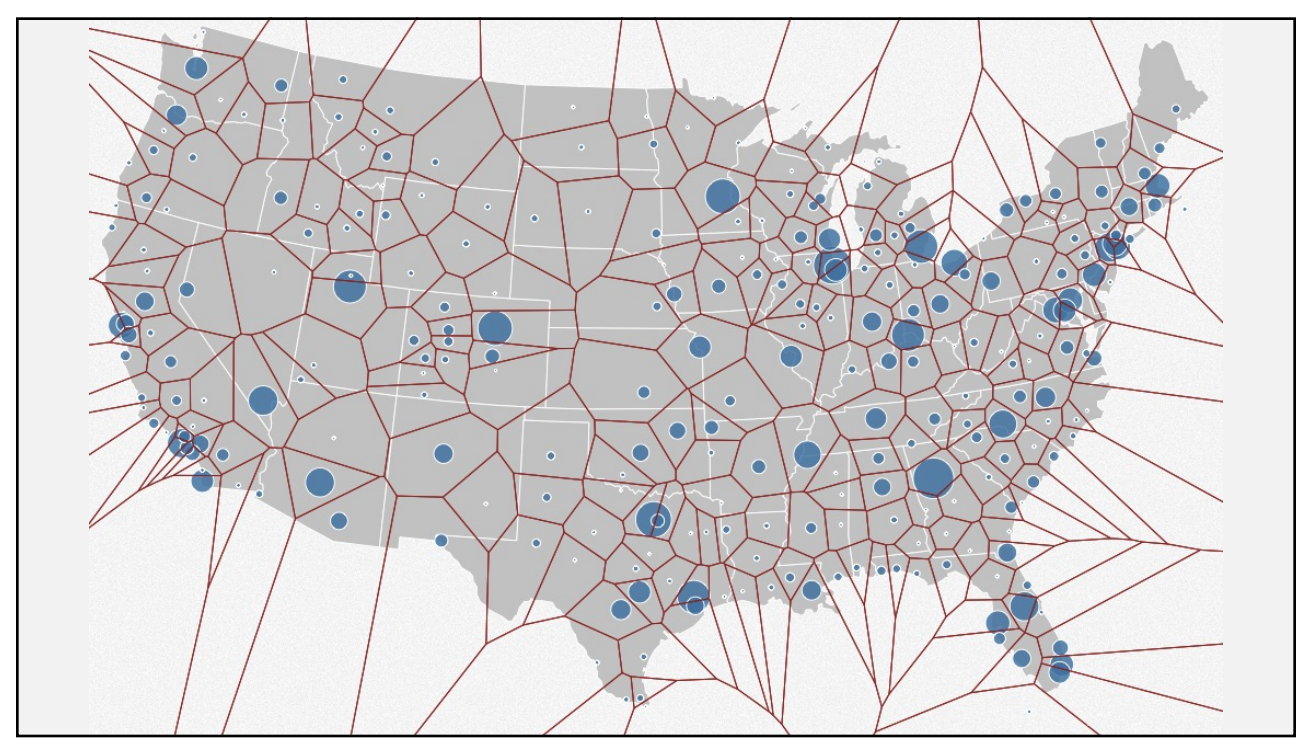

# BASIC SELECTION METHODS

Point Selection Mouse Hover / Click Touch / Tap Select Nearby Element (e.g., Bubble Cursor)

Region Selection Rubber-band or Lasso Area Cursors ("Brushes")

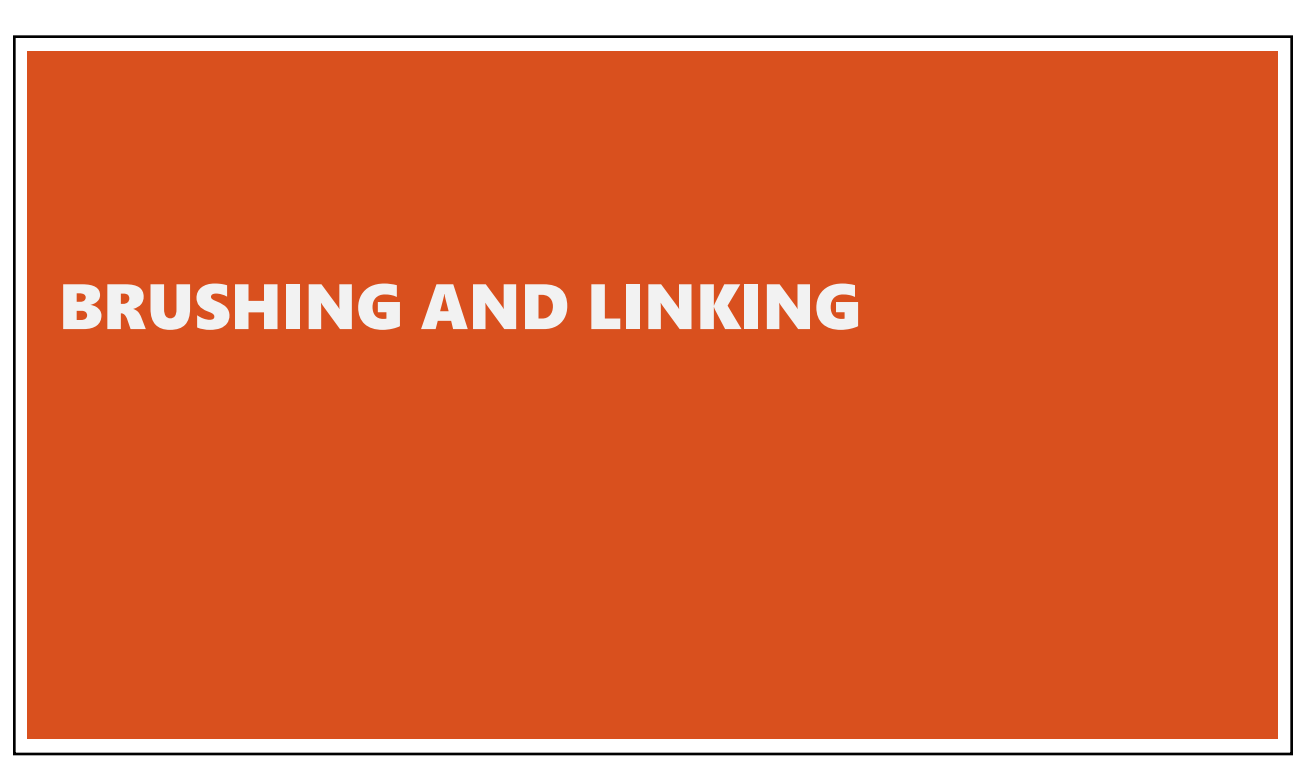

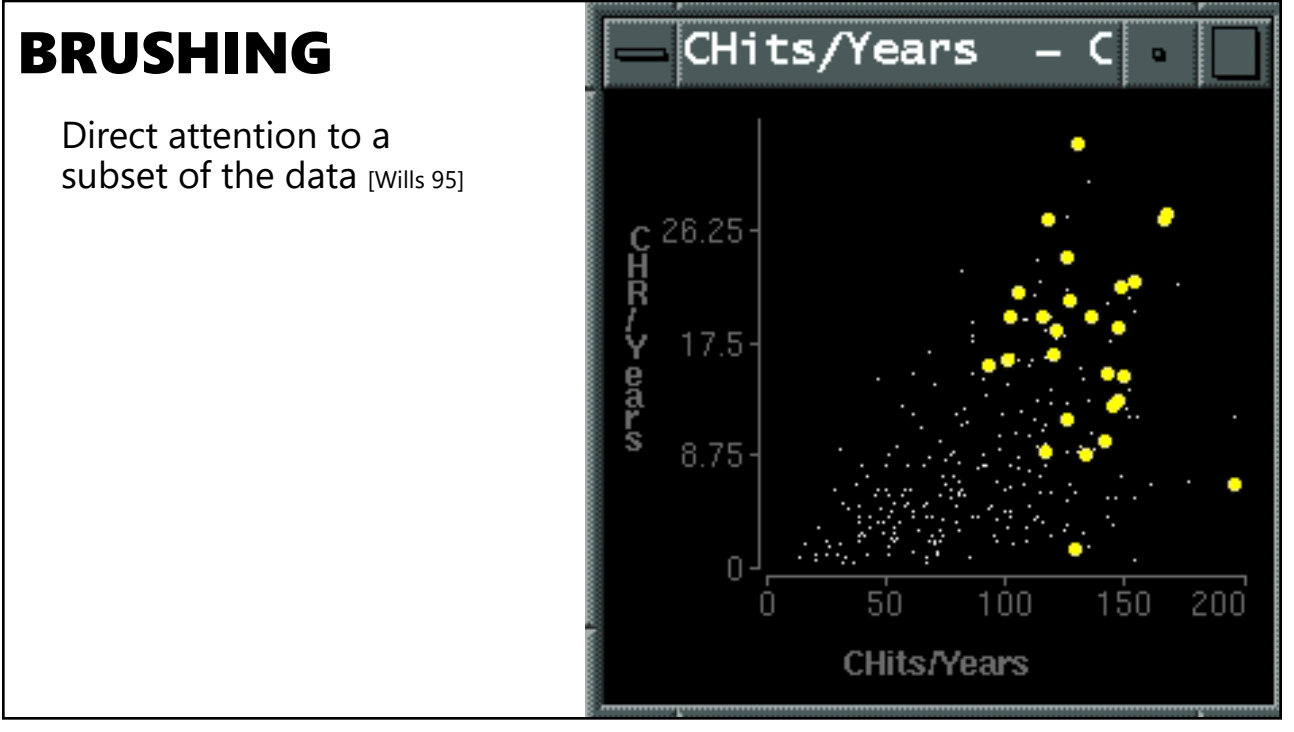

# BRUSHING & LINKING

Select ("*brush*") a subset of data See selected data in other views

The component views must be *linked* by *tuple* (matching same data point across views), or by *query* (matching range or values of fiekds)

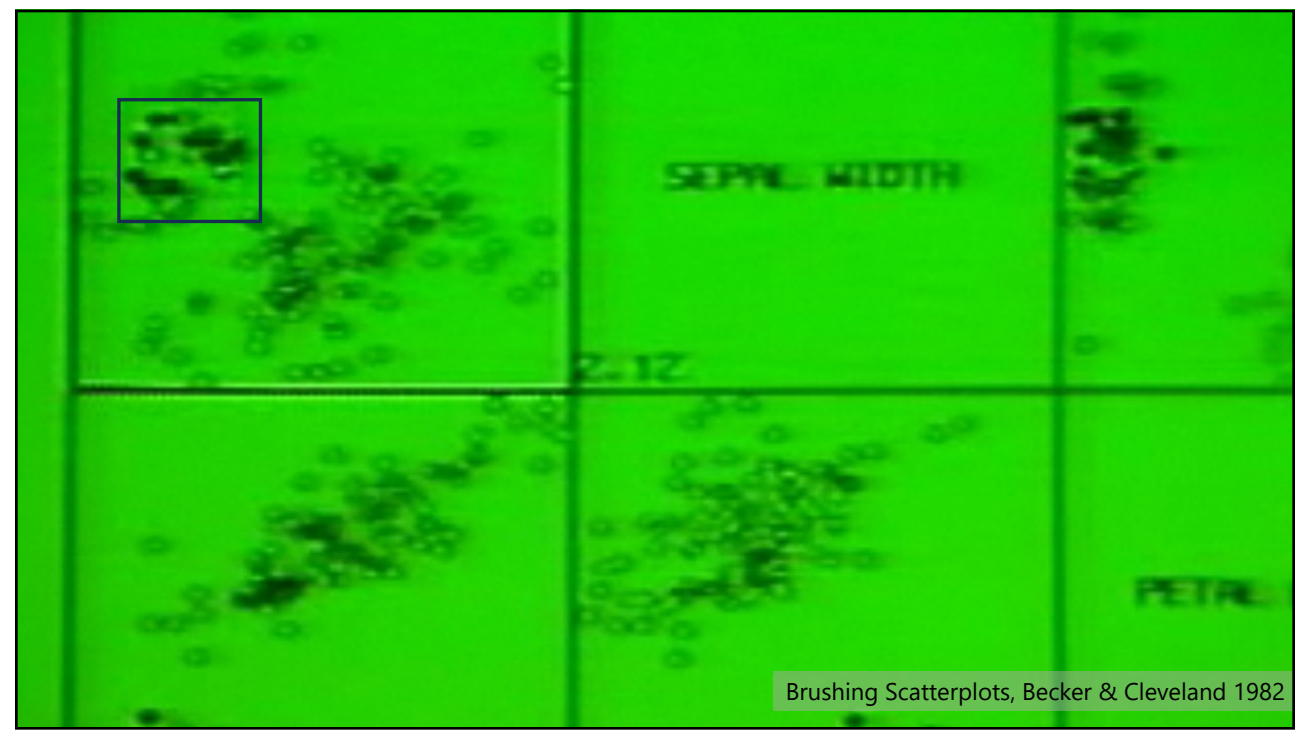

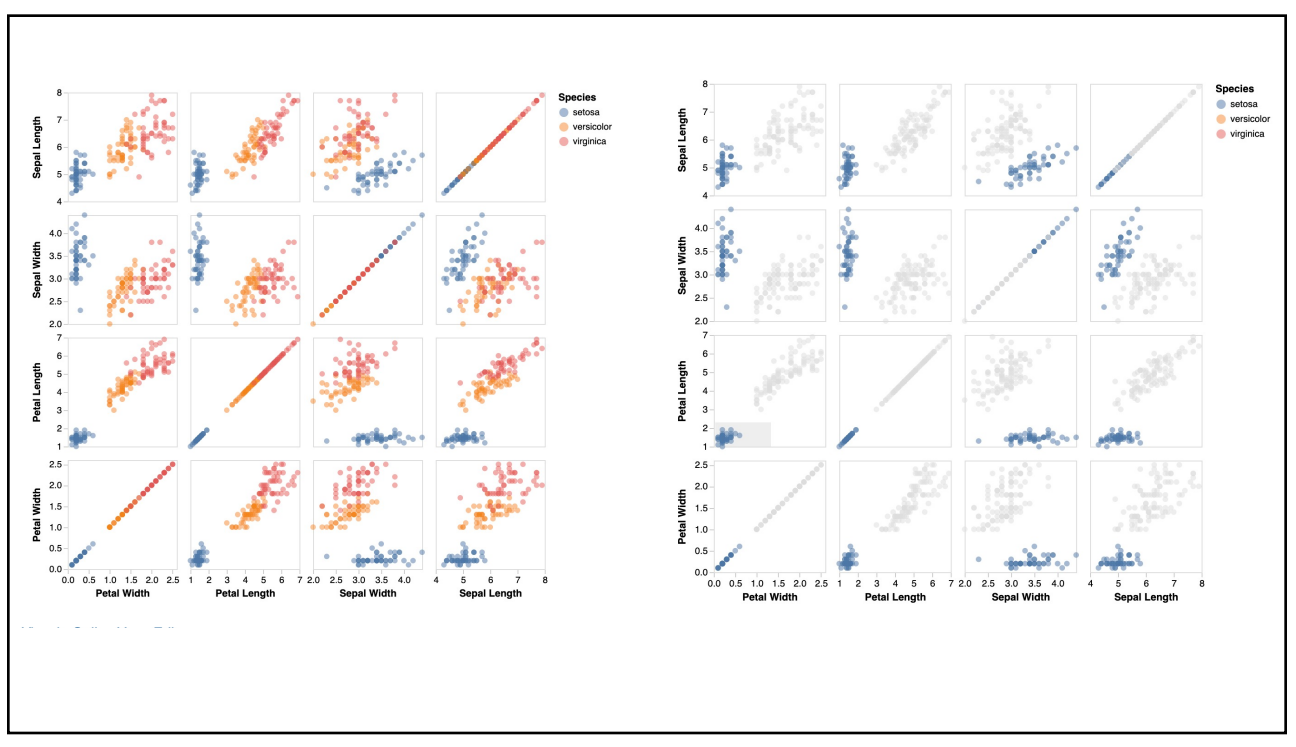

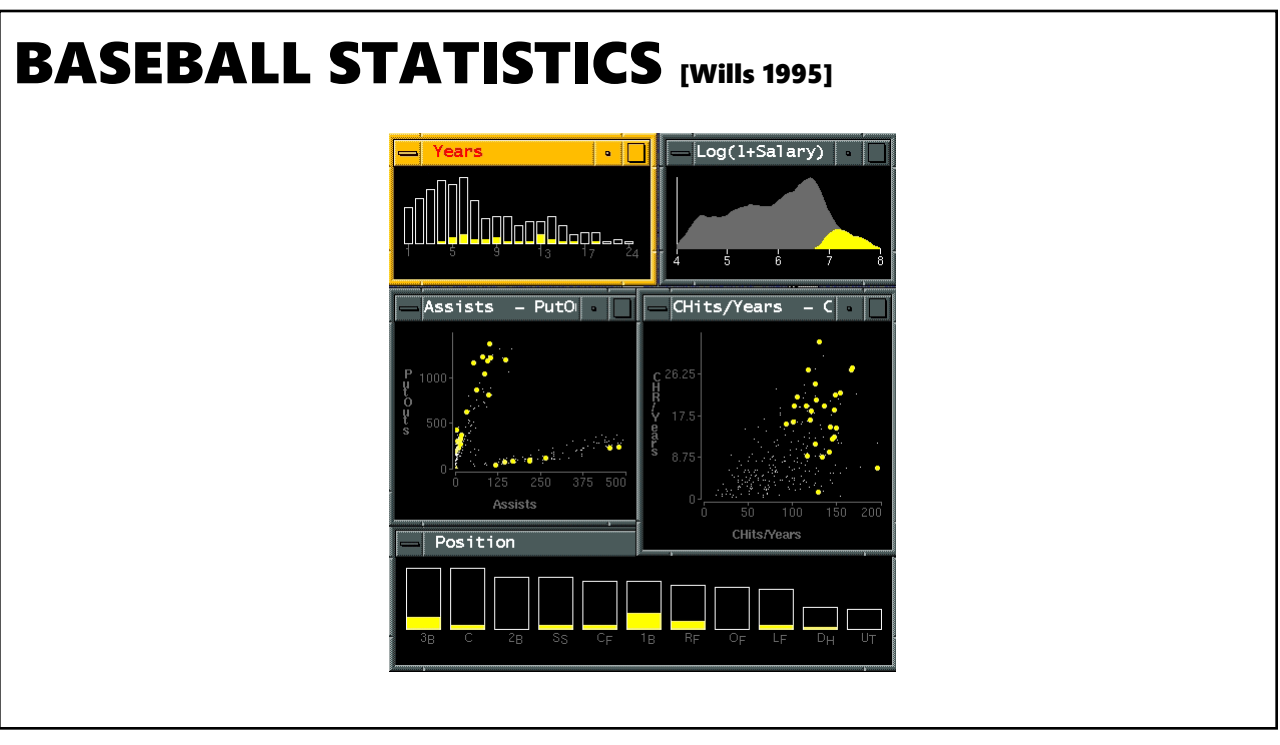

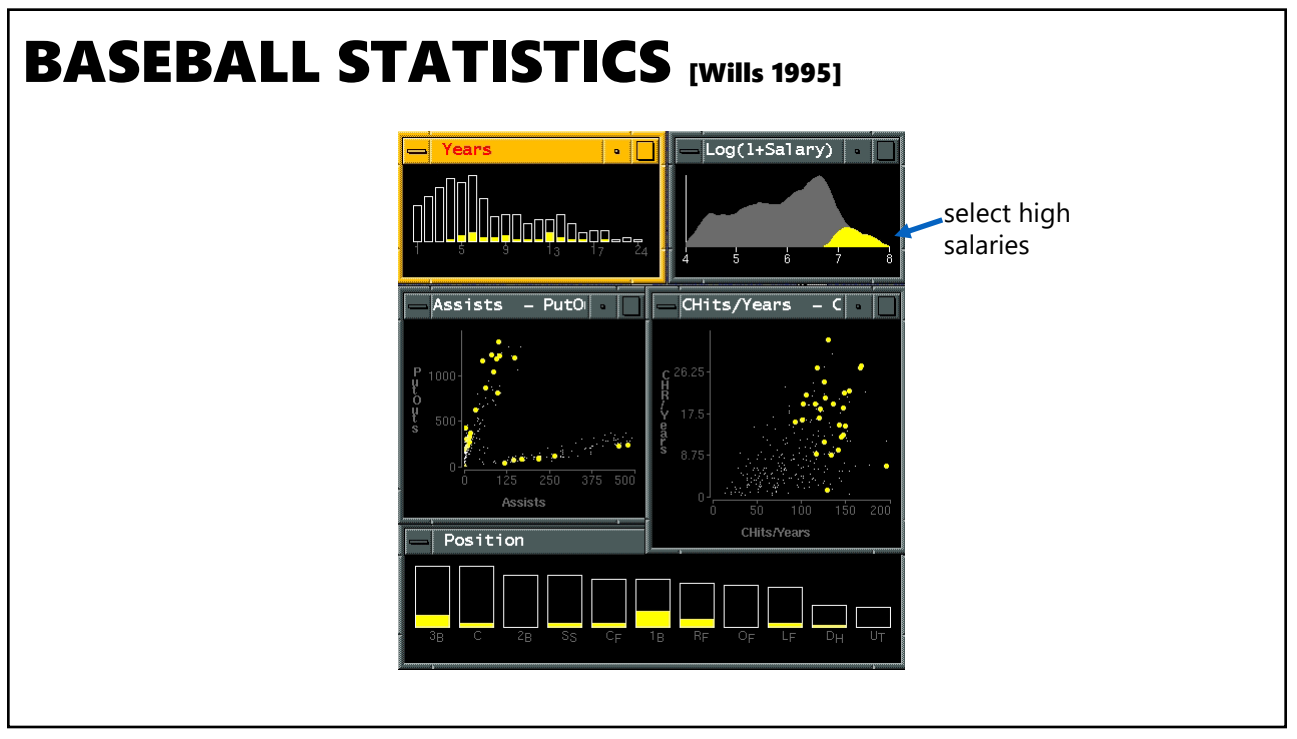

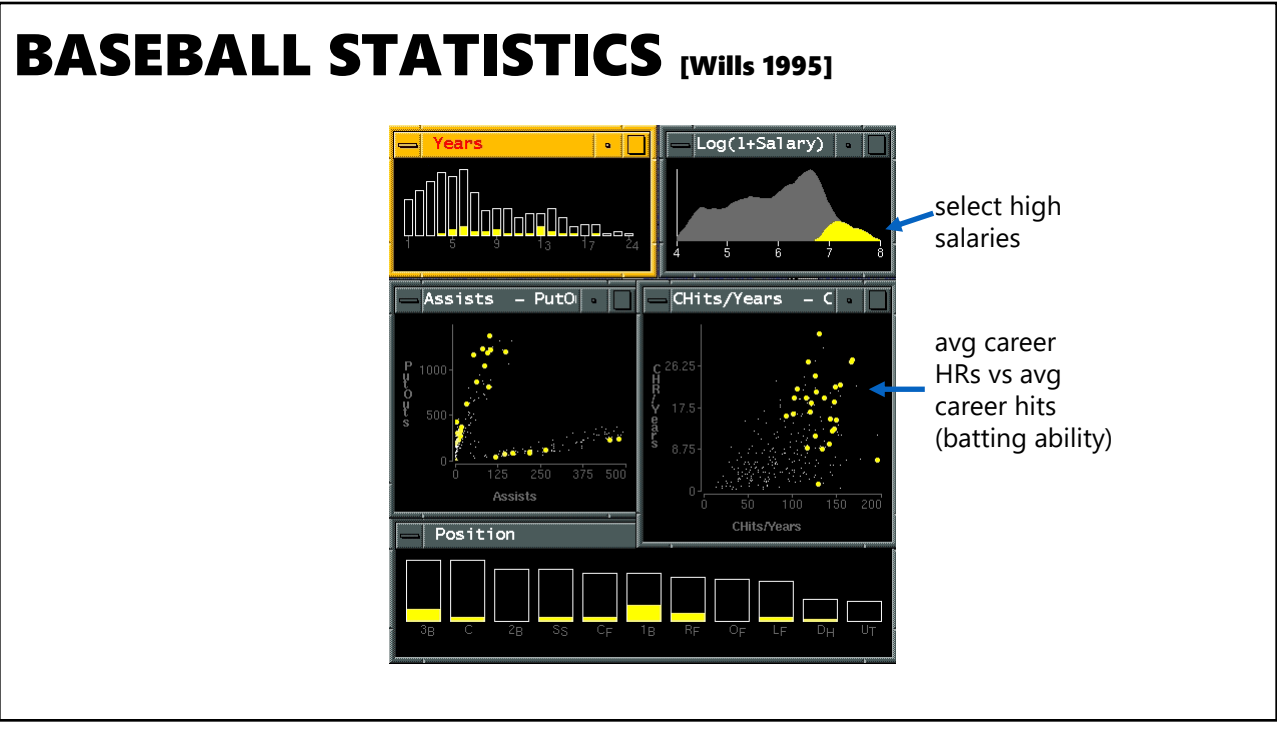

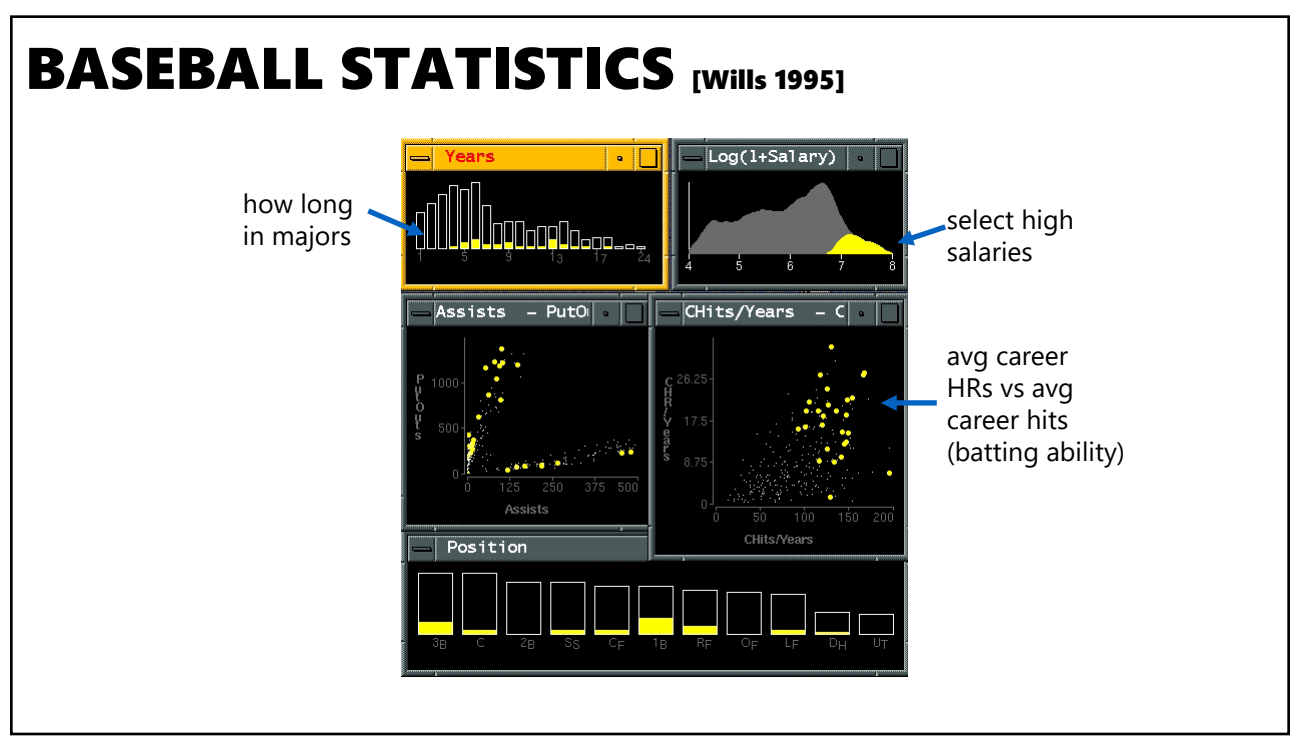

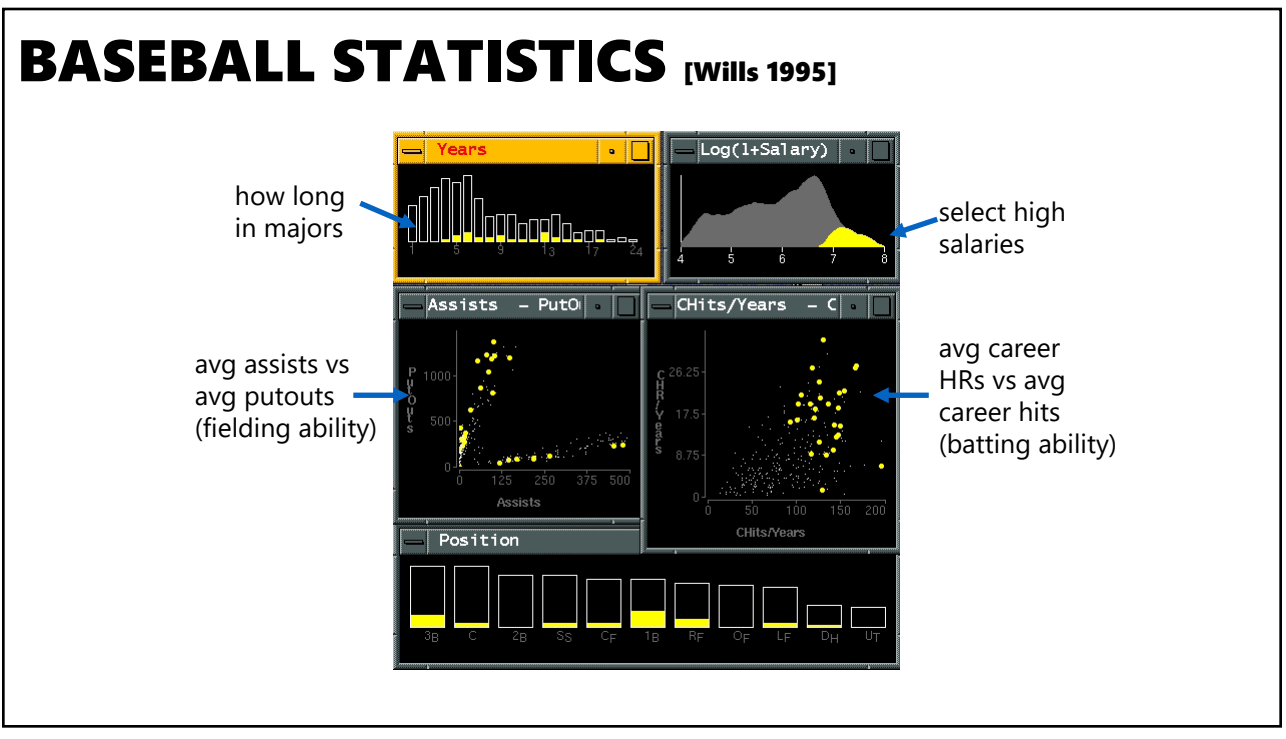

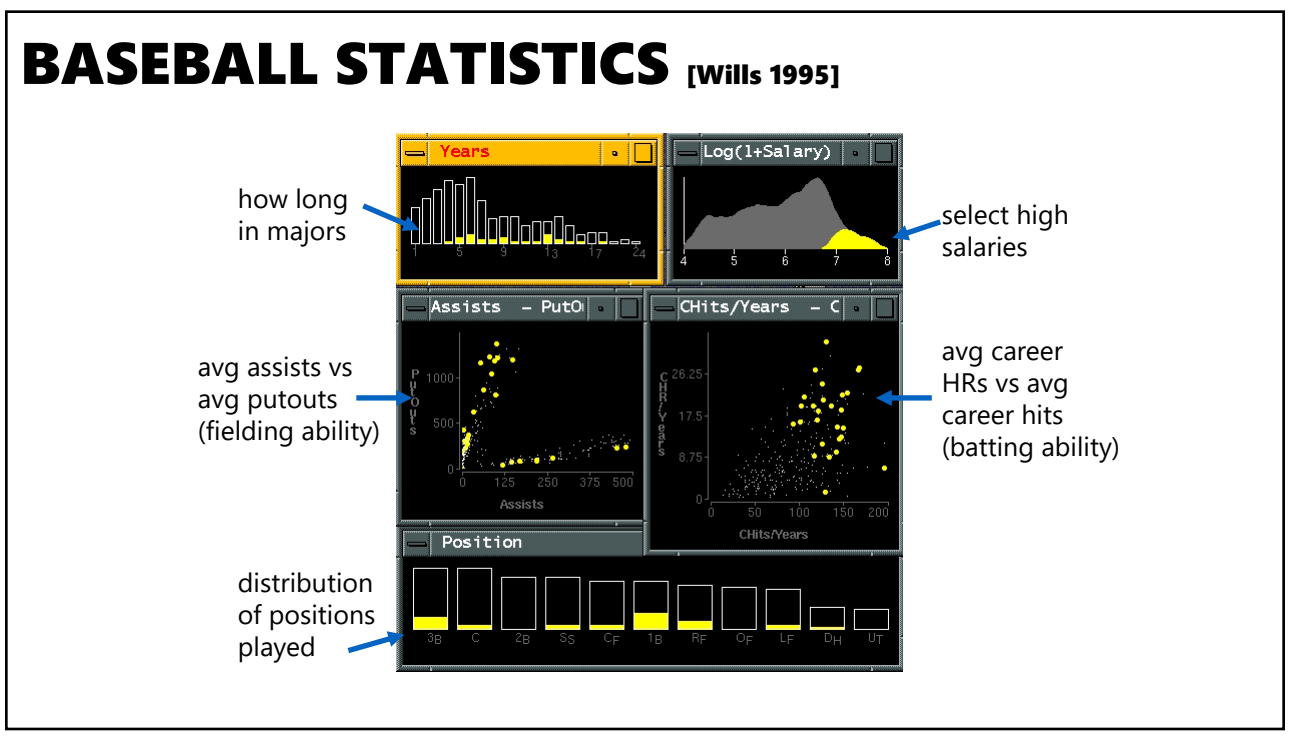

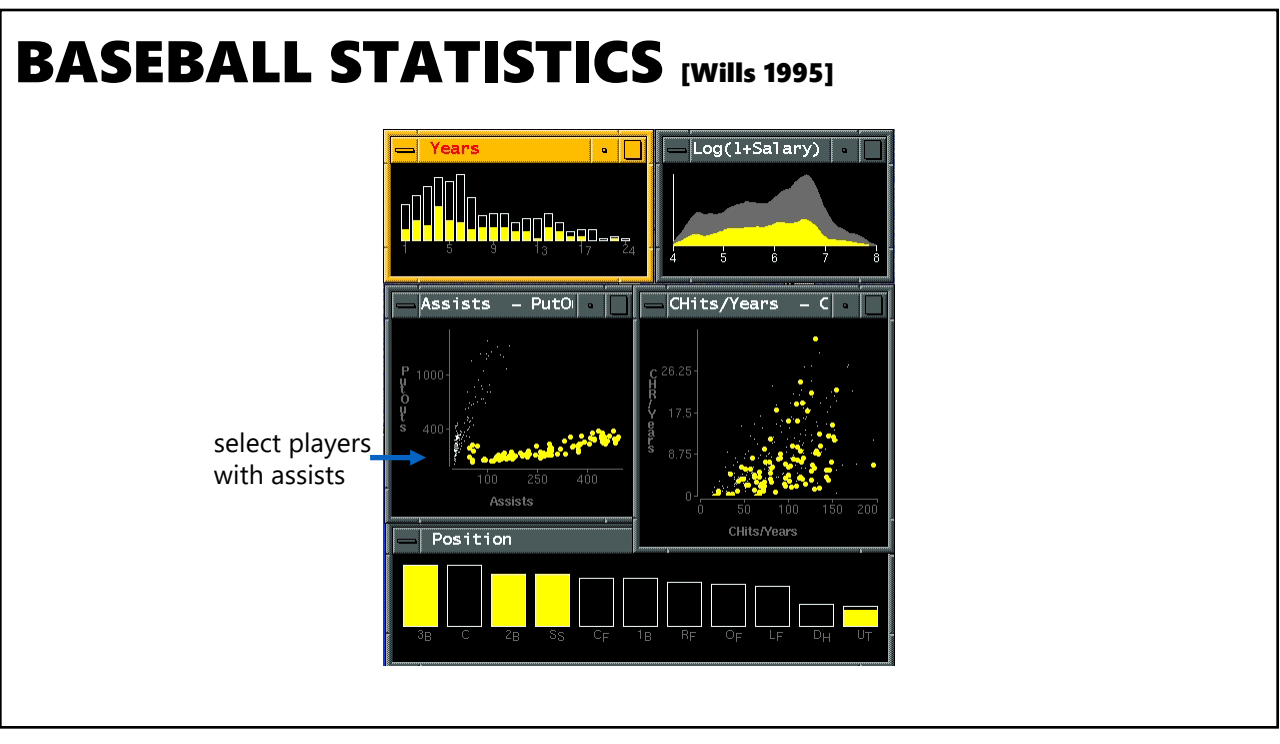

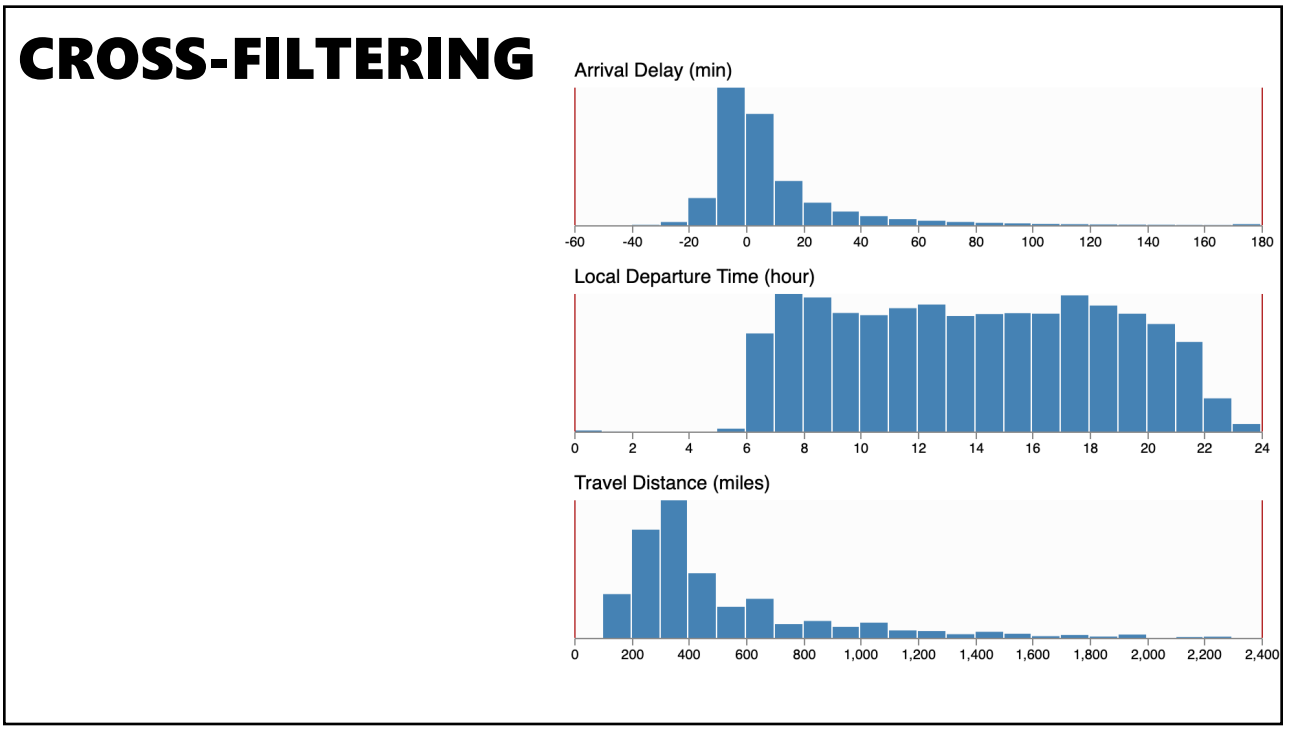

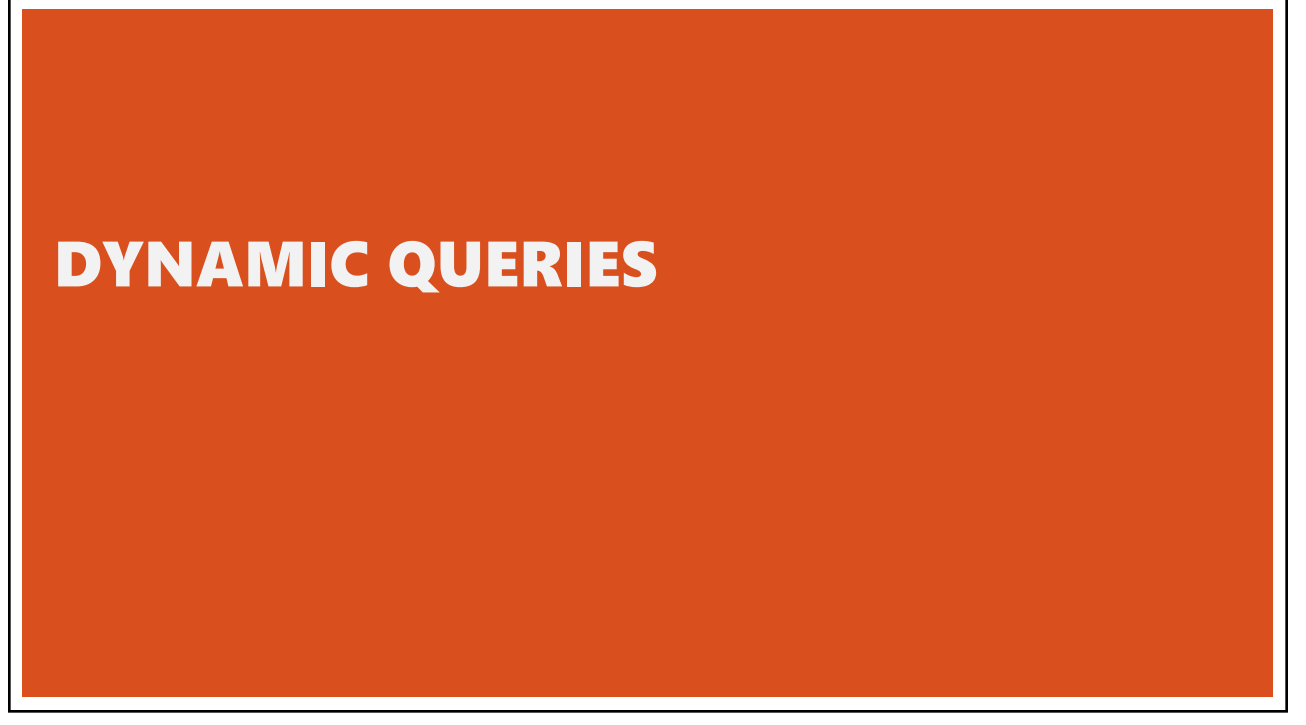

# QUERY & RESULTS

SELECT house FROM east bay WHERE price < 1,000,000 AND bedrooms > 2 ORDER BY price

#### **Issues**

- 1. For programmers
- 2. Rigid syntax
- 3. Only shows exact matches
- 4. Too few or too many hits
- 5. No hint on how to reformulate the query
- 6. Slow question-answer loop
- 7. Results returned as table

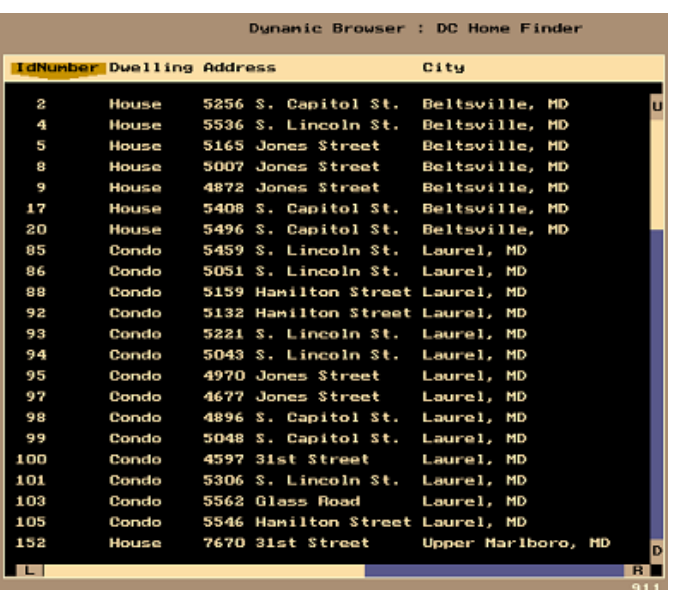

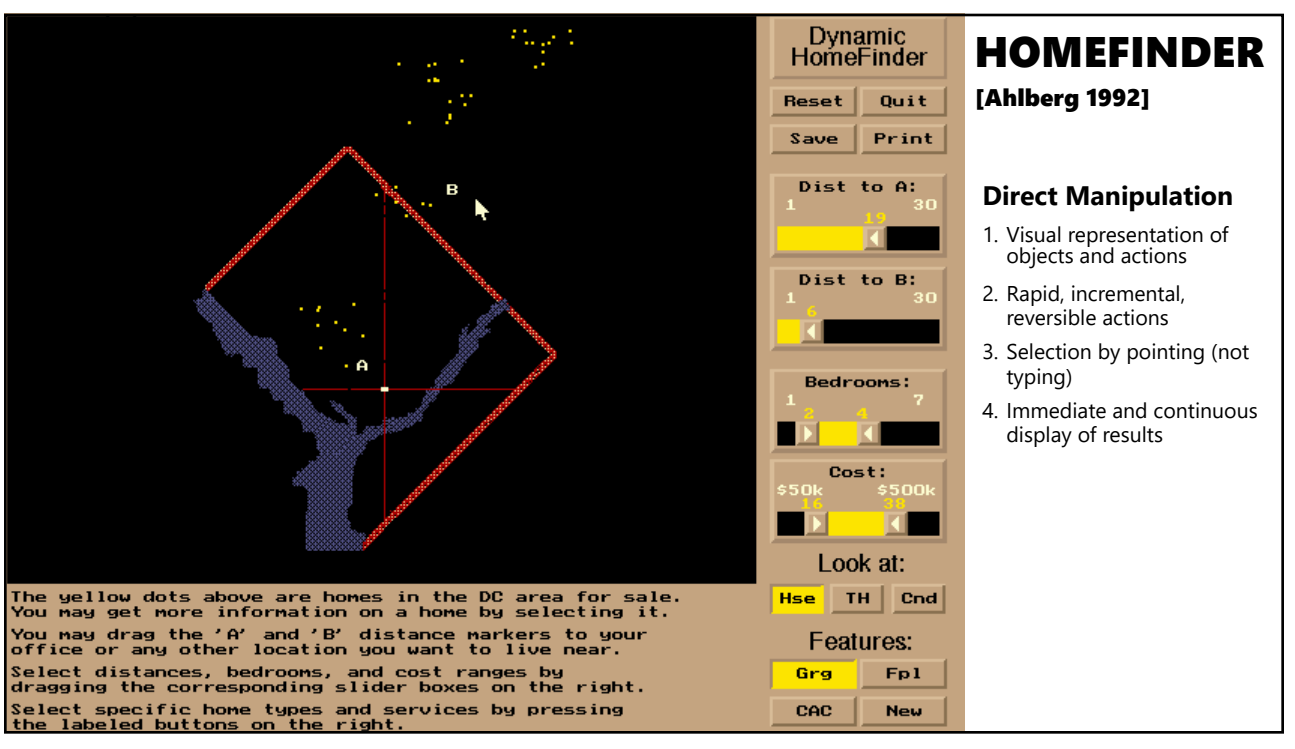

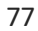